# **OpenCL**

Matt Sellitto Dana Schaa Northeastern University NUCAR

#### OpenCL Architecture

- Parallel computing for heterogenous devices
	- CPUs, GPUs, other processors (Cell, DSPs, etc)
	- Portable accelerated code
- Defined in four parts
	- Platform Model
	- Execution Model
	- Memory Model
	- Programming Model
	- (We're going to diverge from this structure a bit)

#### Host-Device Model (Platform Model)

- The model consists of a host connected to one or more OpenCL devices
- A device is divided into one or more compute units
- Compute units are divided into one or more processing elements

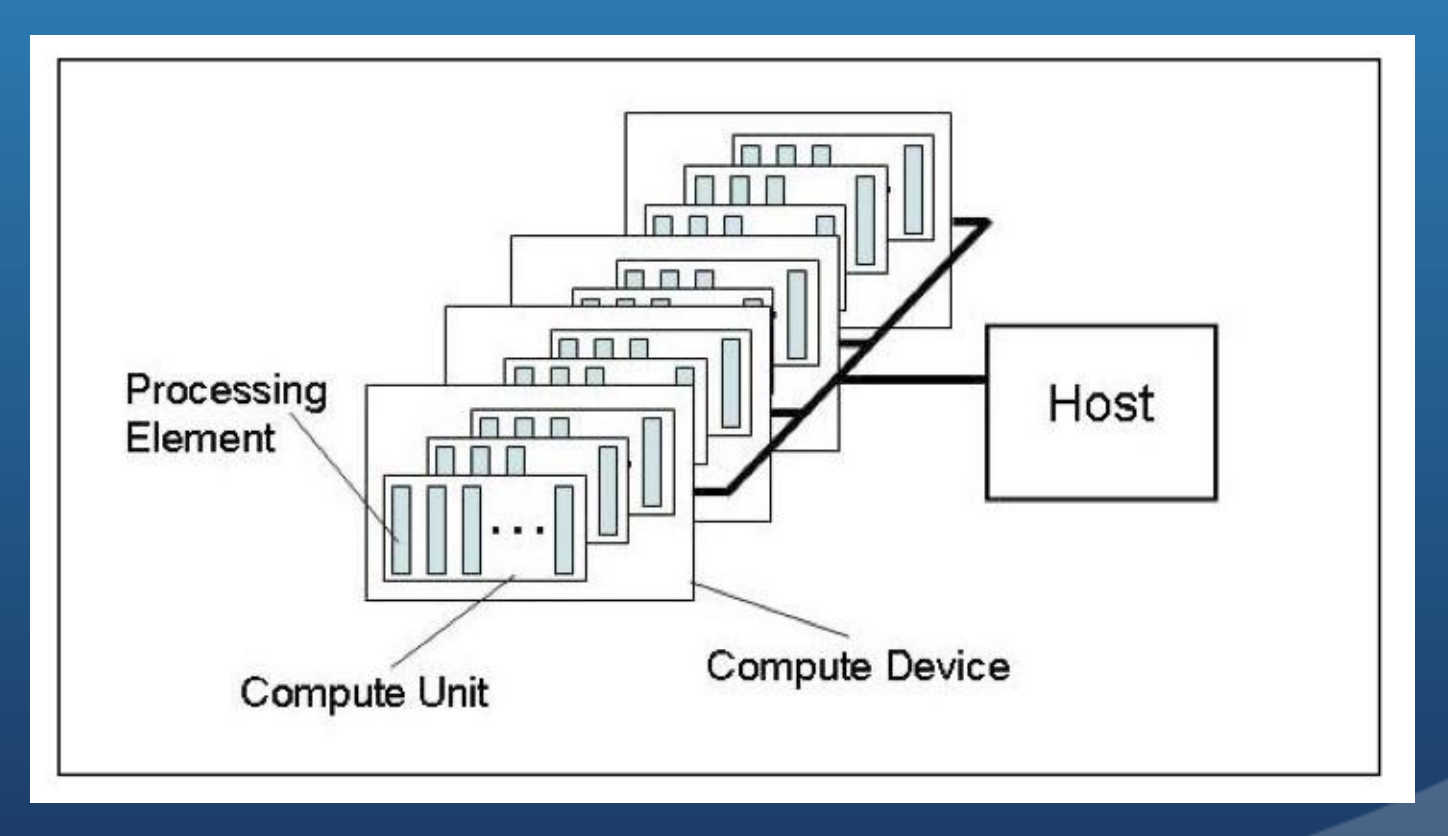

#### Host-Device Model

- The host is whatever the OpenCL library runs on
	- Usually x86 CPUs
- Devices are processors that the library can talk to
	- CPUs, GPUs, and other accelerators
- For AMD
	- All CPUs are 1 device (each core is a compute unit and processing element)
	- Each GPU is a separate device

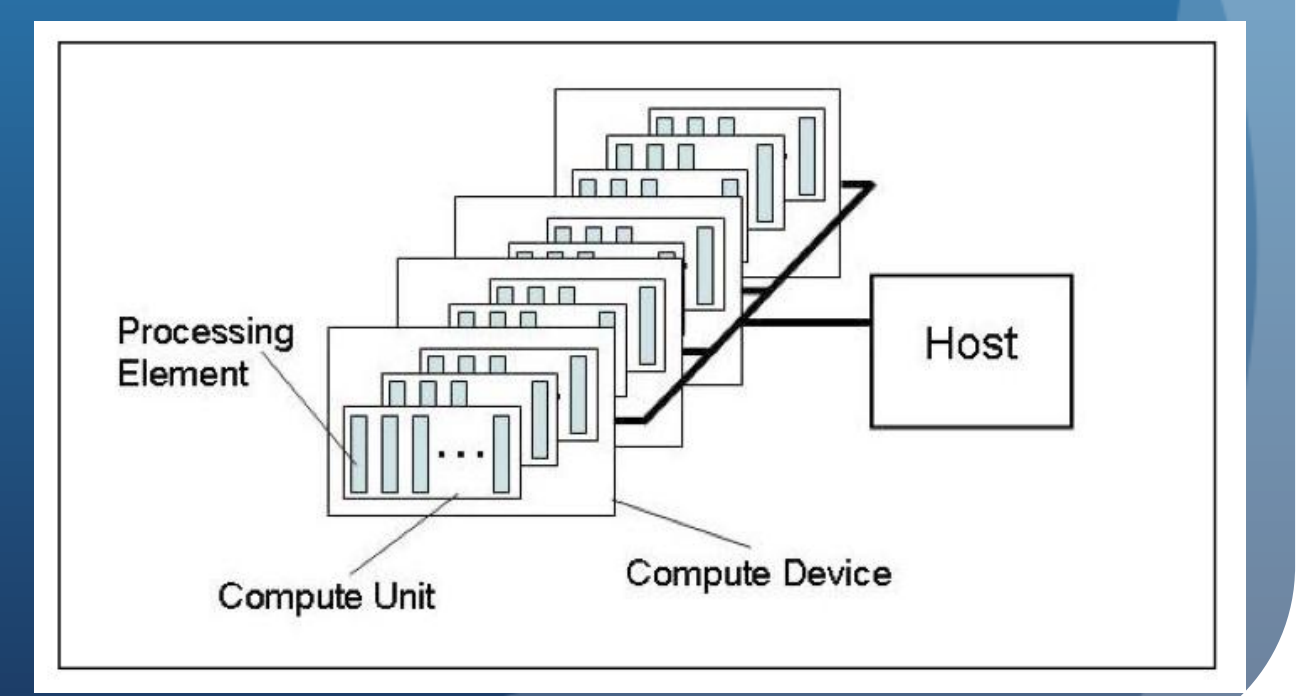

#### Platforms

- Platform == OpenCL implementation (AMD, NVIDIA, Intel)
- Uses an "Installable Client Driver" model
	- Generic OpenCL library runs and detects platforms
	- The goal is to allow multiple implementations that co-exist
	- However, current GPU driver model does not allow that

### Discovering Platforms

cl int clGetPlatformIDs (cl uint num entries, cl platform id \*platforms, cl uint \*num platforms)

#### • This function is usually called twice

- The first call is used to get the number of platforms available to the implementation
- Space is then allocated for the platform objects
- The second call is used to retrieve the platform objects

#### Discovering Platforms

```
// TODO: Use clGetPlatformIDs() to retrieve the number of platforms present
status = c1GetPlatformIDs(0, NULL, <math>sinumPlatforms</math>);
if (status != CL SUCCESS) {
    printf("clGetPlatformIDs failed\n");
    exit(-1);
// Make sure some platforms were found
if(numPlatforms == 0) {
   printf("No platforms detected.\n");
   exit(-1):// Allocate enough space for each platform
platforms = (cl platform id*) malloc(numPlatforms*sizeof(cl platform id));
if (platforms == NULL) {
    perror("malloc");
    exit(-1);Ŧ
// TODO: Fill in platforms with clGetPlatformIDs()
clGetPlatformIDs(numPlatforms, platforms, NULL);
if (status != CL SUCCESS) {
    printf("clGetPlatformIDs failed\n");
    exit(-1);
```
#### Discovering Devices

• Once a platform is selected, we can then query for the devices that it knows how to interact with

> clGetDeviceIDs<sup>4</sup> (cl\_platform\_id platform, cl device type device type, cl uint num entries, cl device id \*devices, cl uint \*num devices)

- We can specify which types of devices we are interested in (e.g. all devices, CPUs only, GPUs only)
- This call is performed twice as with clGetPlatformIDs
	- The first call is to determine the number of devices, the second retrieves the device objects

#### Discovering Devices

```
// TODO: Use clGetDeviceIDs() to retrive the number of devices present
status = clGetDeviceIDs(platforms[0], CL_DEVICE_TYPE_GPU, 0, NULL, &numDevices);
if (status != CL SUCCESS) {
   printf("clGetDeviceIDs failed\n");
   ext(-1):
\mathbf{I}// Make sure some devices were found
if(numDevices == 0) {
   printf("No devices detected.\n");
   exit(-1);\mathbf{I}// Allocate enough space for each device
devices = (cl device id*) malloc(numDevices*sizeof(cl device id));
if (devices == NULL) {
   perror("malloc");
   ext(-1);
Ŧ
// TODO: Fill in devices with clGetDevicesIDs().
status = clGetDeviceIDs(platforms[0], CL DEVICE TYPE GPU, numDevices,
                        devices, NULL);
if (status != CL SUCCESS) {
    printf("clGetDeviceIDs failed\n");
    ext(-1);
```
#### Contexts

- A context refers to the environment for managing OpenCL objects and resources
- To manage OpenCL programs, the following are associated with a context
	- Devices: the things doing the execution
	- Program objects: the program source that implements the kernels
	- Kernels: functions that run on OpenCL devices
	- Memory objects: data that are operated on by the device
	- Command queues: coordinators of execution of the kernels on the devices
		- Memory commands (data transfers)
		- Synchronization

#### Contexts

 When you create a context, you will provide a list of devices to associate with it

**• For the rest of the OpenCL resources, you will associate them** with the context as they are created

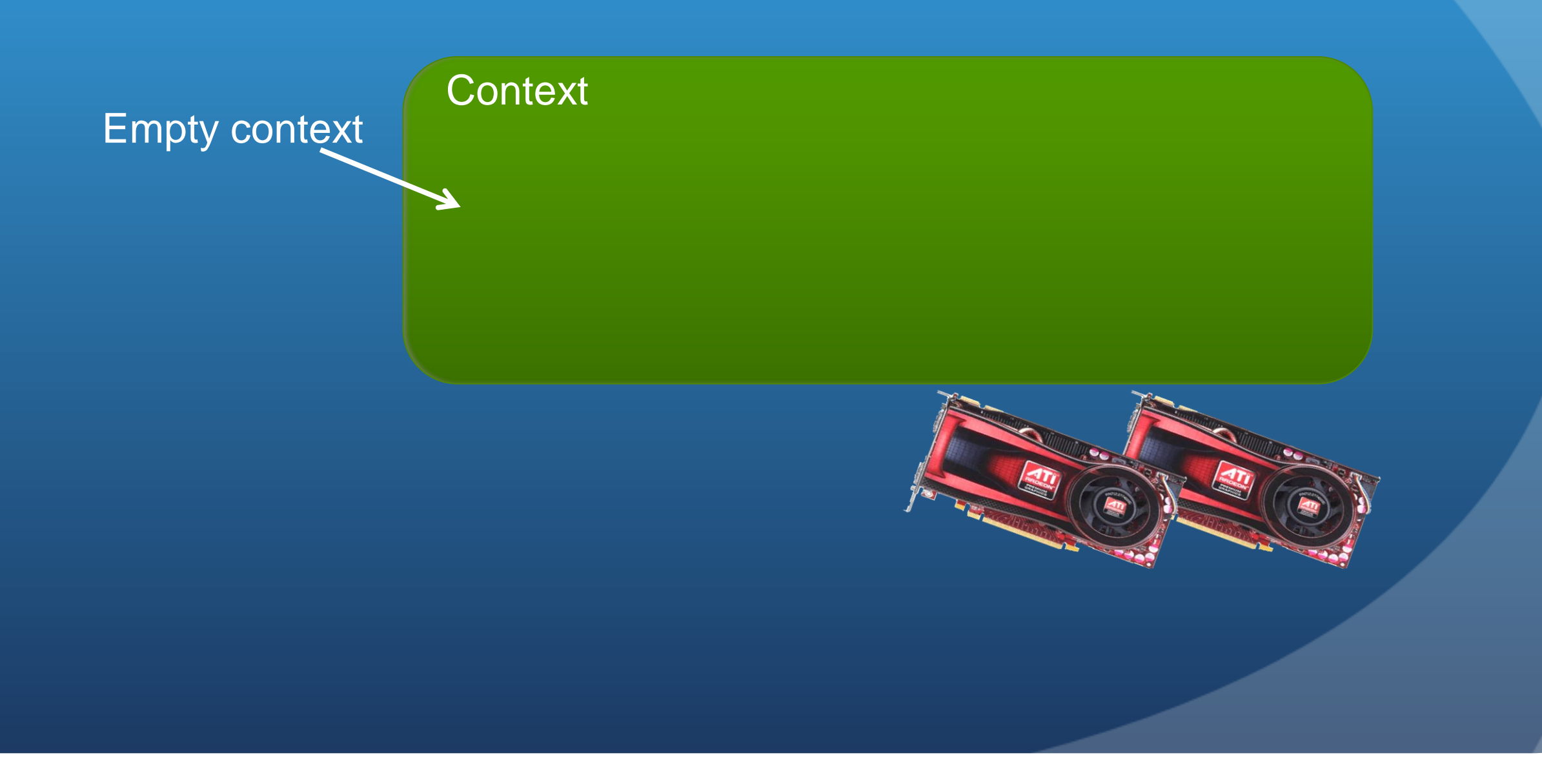

# Creating a Context

cl context clCreateContext (const cl context properties \**properties*, cl uint num devices, const cl\_device\_id \*devices, void (CL\_CALLBACK \*pfn\_notify)(const char \*errinfo, const void \*private\_info, size\_t cb, void \*user data), void \*user data, cl int \*errcode ret)

This function creates a context given a list of devices

• The properties argument specifies which platform to use

 The function also provides a callback mechanism for reporting errors to the user

# Creating a Context

```
// TODO: Create a context using clCreateContext() and
// associate it with the devices
context = clCreateContext(props, numDevices, devices, NULL, NULL, &status);
if (status != CL SUCCESS | | context == NULL) {
    printf("clCreateContext failed\n");
   ext(-1);
```
#### Command Queues

 *Command queues* are the mechanisms for the host to request that a device perform an action

- Perform a memory transfer, begin executing, etc.
- A separate command queue is required for each device
- Commands can be synchronous or asynchronous
- Commands can execute in-order or out-of-order

# Command Queues

 By supplying a command queue as an argument, the device being targeted can be determined

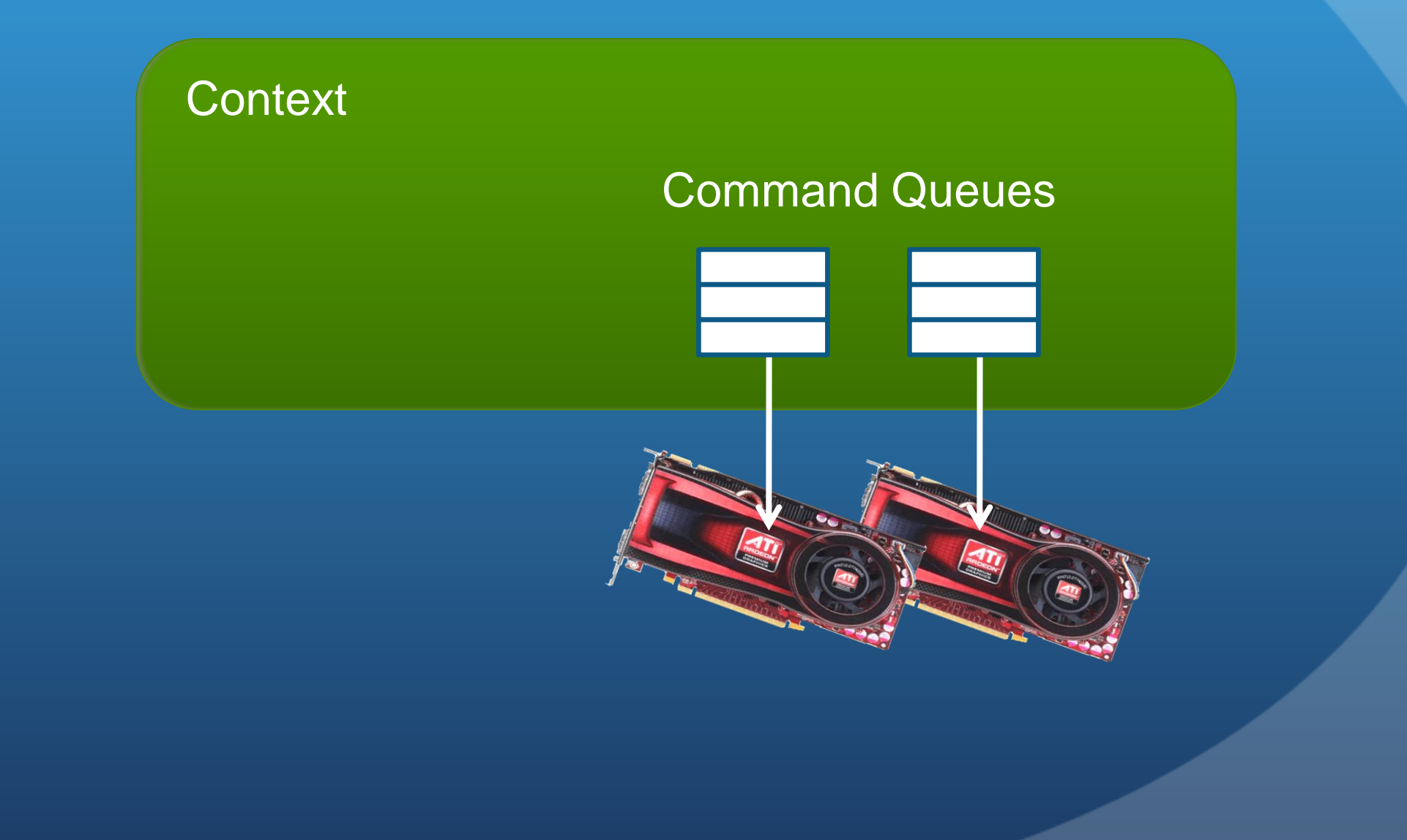

# Creating a Command Queue

cl command queue clCreateCommandQueue (cl context context, cl device id device, cl command queue properties properties, cl int \*errcode ret)

The command queue properties specify:

- If out-of-order execution of commands is allowed
- **.** If profiling is enabled
	- Profiling is done using *events* (discussed later)

# Creating a Command Queue

```
// TODO: Create a command queue using clCreateCommandQueue(),
// and associate it with the device you want to execute on
cmdQueue = clCreateCommandQueue(context, devices[0], 0, & status);
if (status != CL SUCCESS || cmdQueue == NULL) {
   printf("clCreateCommandQueue failed\n");
   exit(-1);
```
#### Memory Objects

- Memory objects are OpenCL data that can be moved on and off devices
	- Objects are classified as either buffers or images
- **Buffers** 
	- Contiguous chunks of memory stored sequentially and can be accessed directly (arrays, pointers, structs)
	- Read/write capable

#### • Images

- Opaque objects (2D or 3D)
- Can only be accessed via read\_image() and write\_image()
- Can either be read or written in a kernel, but not both

# Memory Objects

Memory objects are associated with a context

• They must be explicitly copied to a device prior to execution (covered next)

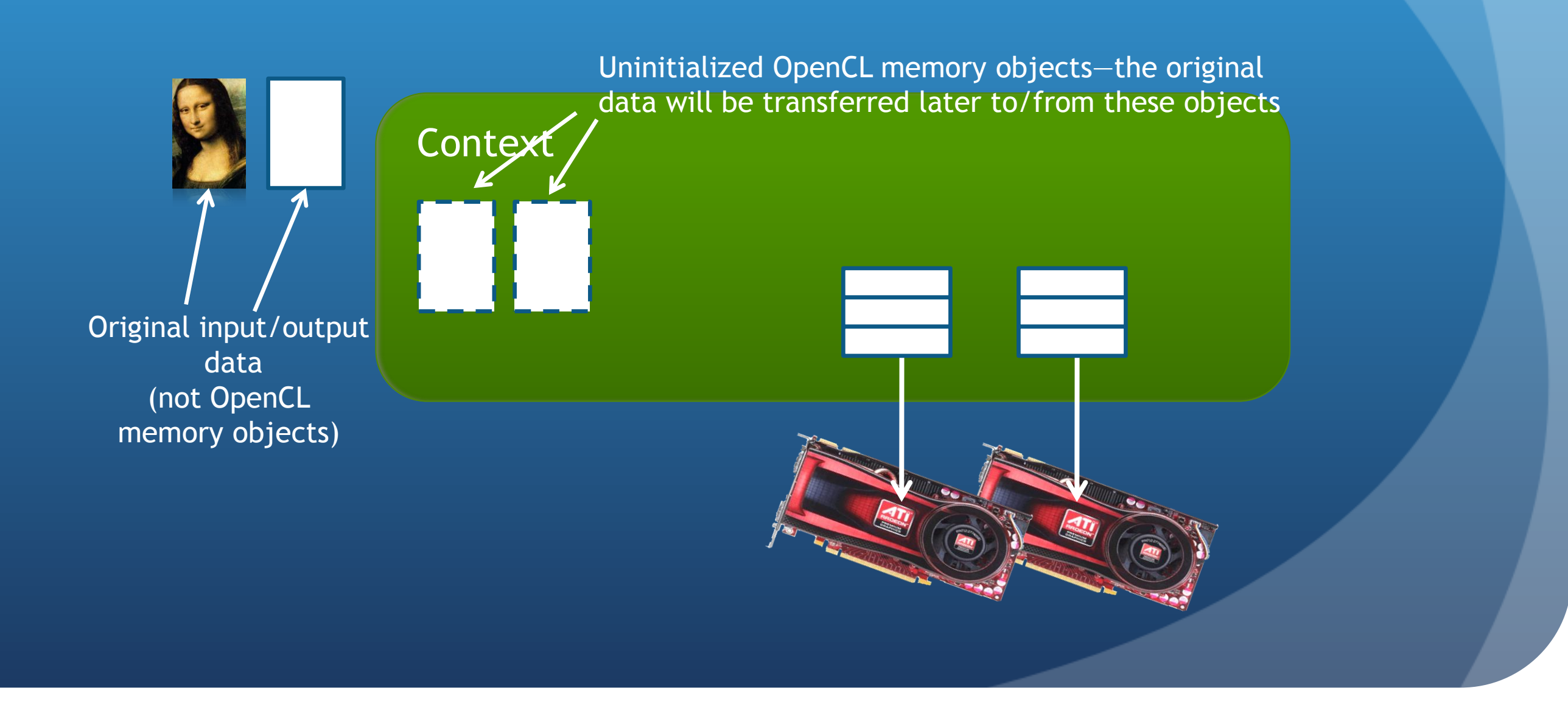

### Creating a Buffer

cl mem clCreateBuffer (cl context context, cl mem flags flags, size t size, void \*host ptr, cl int \*errcode ret)

- This function creates a buffer (cl\_mem object) for the given context
	- Images are more complex and will be covered in a later lecture
- The flags specify:
	- the combination of reading and writing allowed on the data
	- if the host pointer itself should be used to store the data
	- if the data should be copied from the host pointer

#### Creating a Buffer

```
// TODO: use clCreateBuffer() to create a buffer object (d A)
d A = clCreateBuffer(context, CL MEM READ ONLY, datasize, NULL, &status);
if (status != CL SUCCESS || d A == NULL)printf("clCreateBuffer failed\n");
    exit(-1):
-T
// TODO: use clCreateBuffer() to create a buffer object (d B)
d B = clCreateBuffer(context, CL MEM READ ONLY, datasize, NULL, &status);
if (status != CL SUCCESS || d B == NULL) {
    printf("clCreateBuffer failed\n");
    exit(-1);Ŧ
// TODO: use clCreateBuffer() to create a buffer object (d C)
dC = clCreateBuffer(context, CL MEM READ WRITE, database, NULL, <math>6</math> status);i\bar{f} (status != CL SUCCESS || d C == NULL) {
    printf("clCreateBuffer failed\n");
    exit(-1);
```
- OpenCL provides commands to transfer data to and from devices
	- clEnqueue{Read|Write}{Buffer|Image}
	- Copying from the host to a device is considered *writing*
	- Copying from a device to the host is *reading*
- The write command both initializes the memory object with data and places it on a device
	- The validity of memory objects that are present on multiple devices is undefined by the OpenCL spec (i.e. are vendor specific)

• Memory objects are transferred to devices by specifying an action (read or write) and a command queue

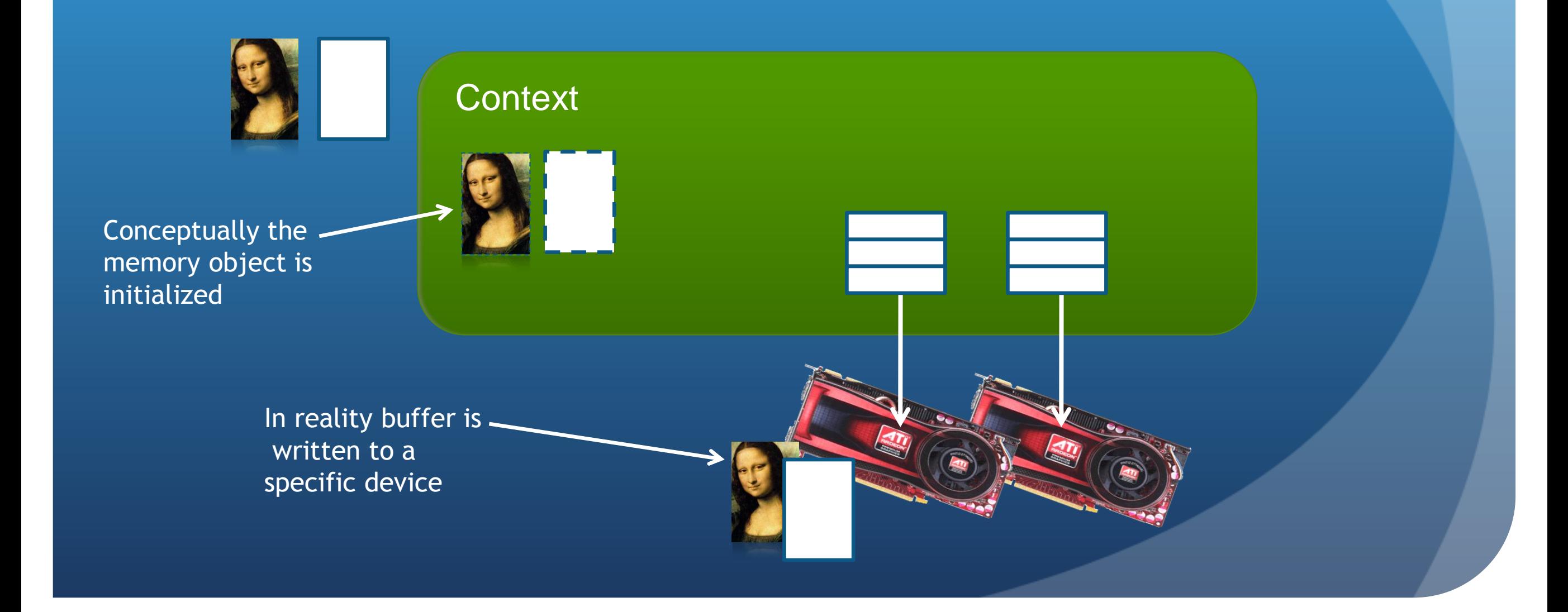

cl\_int clEnqueueWriteBuffer (cl\_command\_queue command\_queue,

cl mem buffer, cl\_bool blocking\_write, size t offset, size t cb, const void \*ptr, cl\_uint num\_events\_in\_wait\_list, const cl event \*event wait list, cl event  $*$ *event*)

- This command initializes the OpenCL memory object and writes data to the device associated with the command queue
	- The command will write data from a host pointer (*ptr*) to the device
- The *blocking\_write* parameter specifies whether or not the command should return before the data transfer is complete
- Events (discussed in another lecture) can specify which commands should be completed before this one runs

```
// TODO: use clEnqueueWriteBuffer to write d A to the device
status = clEnqueueWriteBuffer(cmdQueue, d A, CL TRUE, 0, datasize, A,
                              0. NULL. NULL);
if (status != CL SUCCESS) {
   printf("clEnqueueWriteBuffer failed\n");
   exit(-1);ŀ
// TODO: use clEnqueueWriteBuffer to write d B to the device
status = clEnqueueWriteBuffer(cmdQueue, d B, CL TRUE, 0, datasize, B,
                              0, NULL, NULL);
if (status != CL SUCCES) {
  printf("clEnqueueWriteBuffer failed\n");
   exit(-1);
```
#### Programs and Kernels

- A program object is basically a collection of OpenCL kernels
	- Can be source code (text) or precompiled binary
	- Can also contain constant data and auxiliary functions
- Creating a program object requires either reading in a string (source code) or a precompiled binary
- To compile the program
	- Specify which devices are targeted
		- Program is compiled for each device
	- Pass in compiler flags (optional)
	- Check for compilation errors (optional, output to screen)

#### Programs

 A program object is created and compiled by providing source code or a binary file and selecting which devices to target

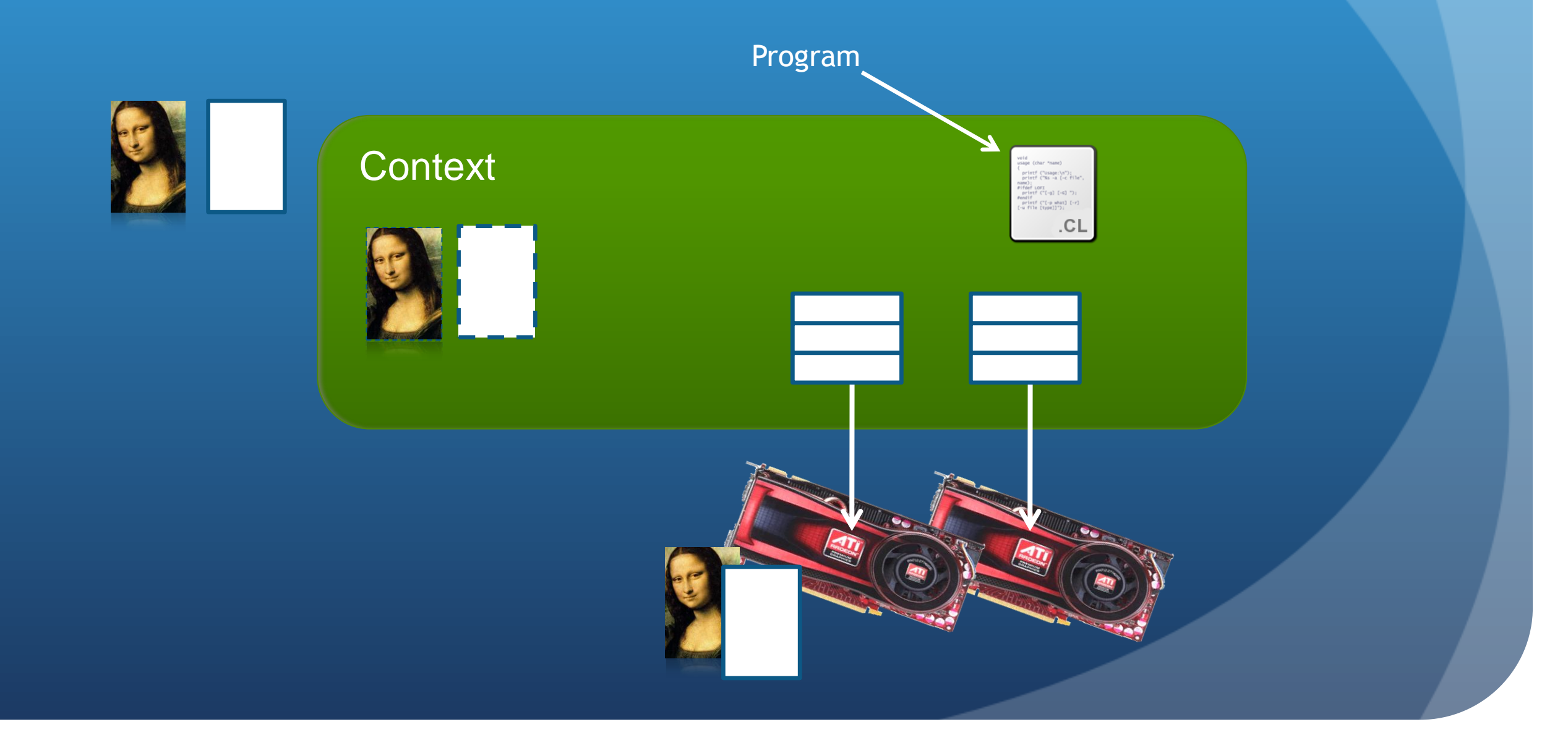

# Creating a Program

clCreateProgramWithSource (cl context context, cl program cl uint count, const char \*\*strings, const size t \*lengths, cl int \*errcode ret)

- This function creates a program object from strings of source code
	- *count* specifies the number of strings
	- The user must create a function to read in the source code to a string
- If the strings are not NULL-terminated, the *lengths* fields are used to specify the string lengths

# Compiling a Program

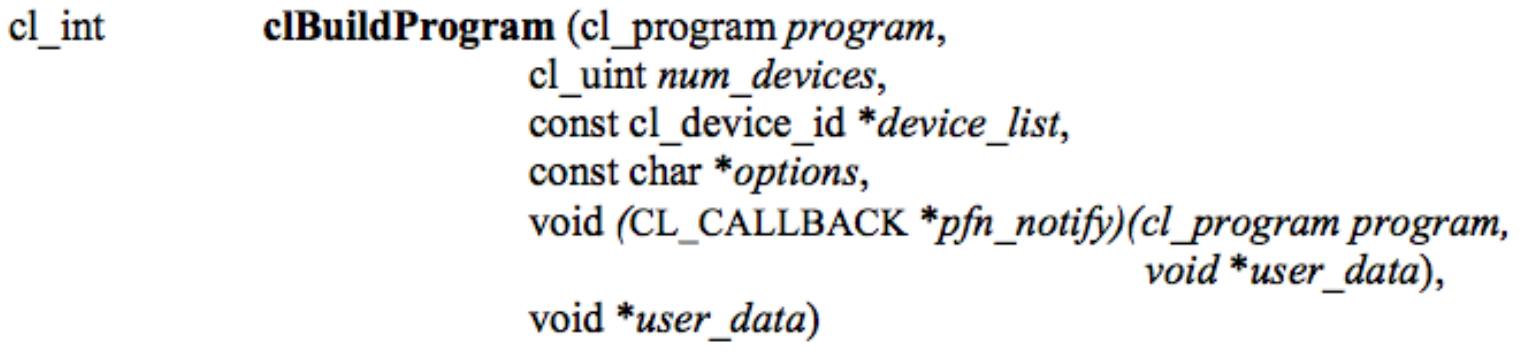

- This function compiles and links an executable from the program object for each device in the context
	- If *device\_list* is supplied, then only those devices are targeted
- Optional preprocessor, optimization, and other options can be supplied by the *options* argument

#### Compiling a Program

- If a program fails to compile, OpenCL requires the programmer to explicitly ask for compiler output
	- A compilation failure is determined by an error value returned from clBuildProgram()
	- Calling clGetProgramBuildInfo() with the program object and the parameter CL\_PROGRAM\_BUILD\_STATUS returns a string with the compiler output

# Compiling a Program

```
// TODO: Create a program using clCreateProgramWithSource()
// The 'source' string is the code from the vectoradd.cl (source) file.
program = clCreateProgramWithSource(context, 1, (const char**) & source,
                                    NULL, &status);
if (status != CL SUCCES) {
    printf("clCreateProgramWithSource failed\n");
    exit(-1);cl int buildErr;
// TODO: Build (compile & link) the program for the devices with
// clBuildProgram(). Save the return value in 'buildErr' (the following
// code will print any compilation errors to the screen)
buildErr = clBuildProgram(program, numDevices, devices, NULL, NULL, NULL);
```
#### Creating a Kernel

- A kernel is a function declared in a program that is executed on an OpenCL device
	- A kernel object is a kernel function along with its associated arguments
- A kernel object is created from a compiled program
- Must explicitly associate arguments (memory objects, primitives, etc) with the kernel object

# Creating a Kernel

• Kernel objects are created from a program object by specifying the name of the kernel function

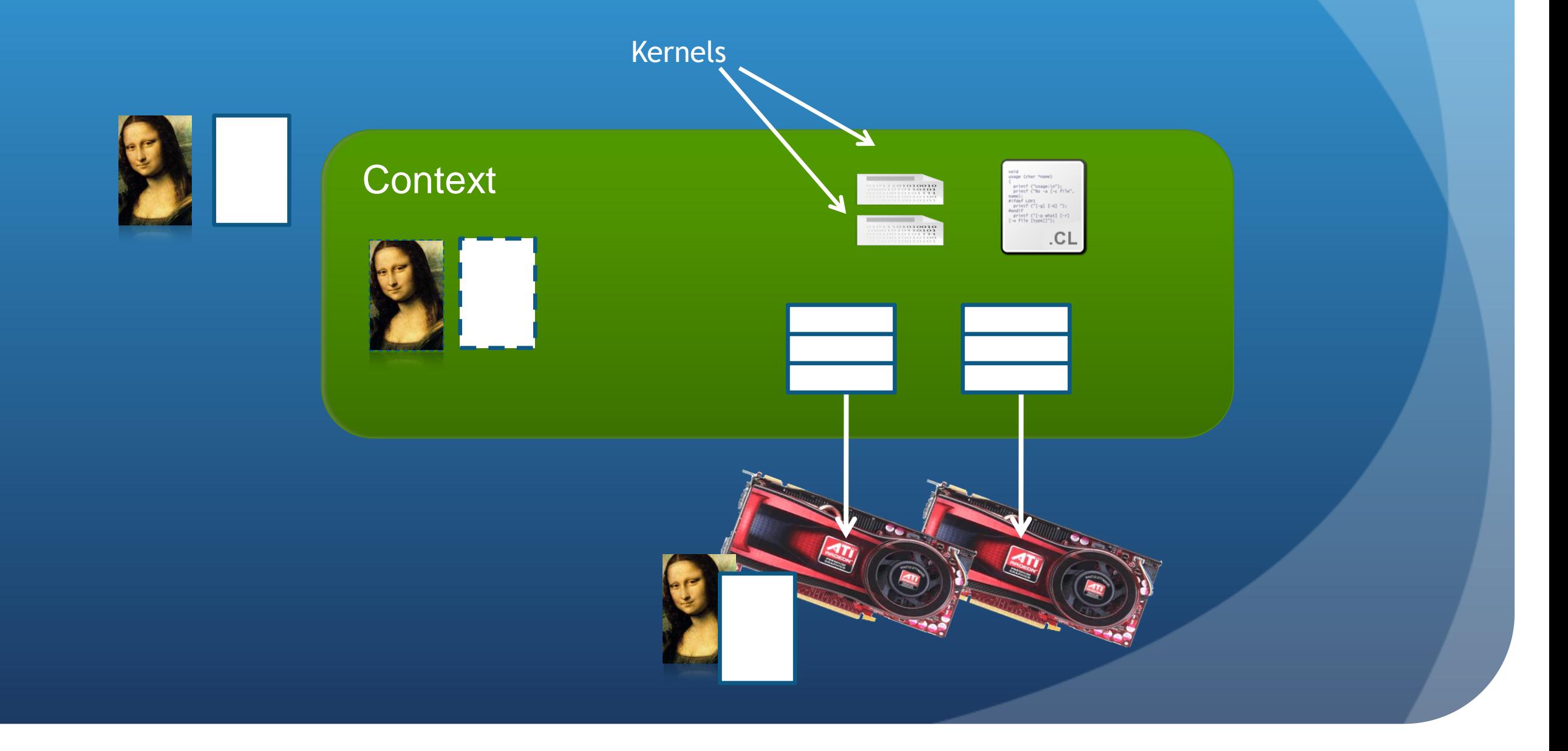

# Setting Kernel Arguments

cl\_int clSetKernelArg (cl\_kernel kernel, cl uint arg index, size\_t arg\_size, const void \*  $arg_value)$ 

- Kernel arguments are set by repeated calls to clSetKernelArgs()
- Each call must specify:
	- The index of the argument as it appears in the function signature, the size, and a pointer to the data
- Examples:
	- clSetKernelArg(kernel, 0, sizeof(cl\_mem), (void\*)&d\_iImage);
	- clSetKernelArg(kernel, 1, sizeof(int), (void\*)&a);
- CUDA avoids this by using a preprocessor

# Setting Kernel Arguments

 Memory objects and individual data values can be set as kernel arguments

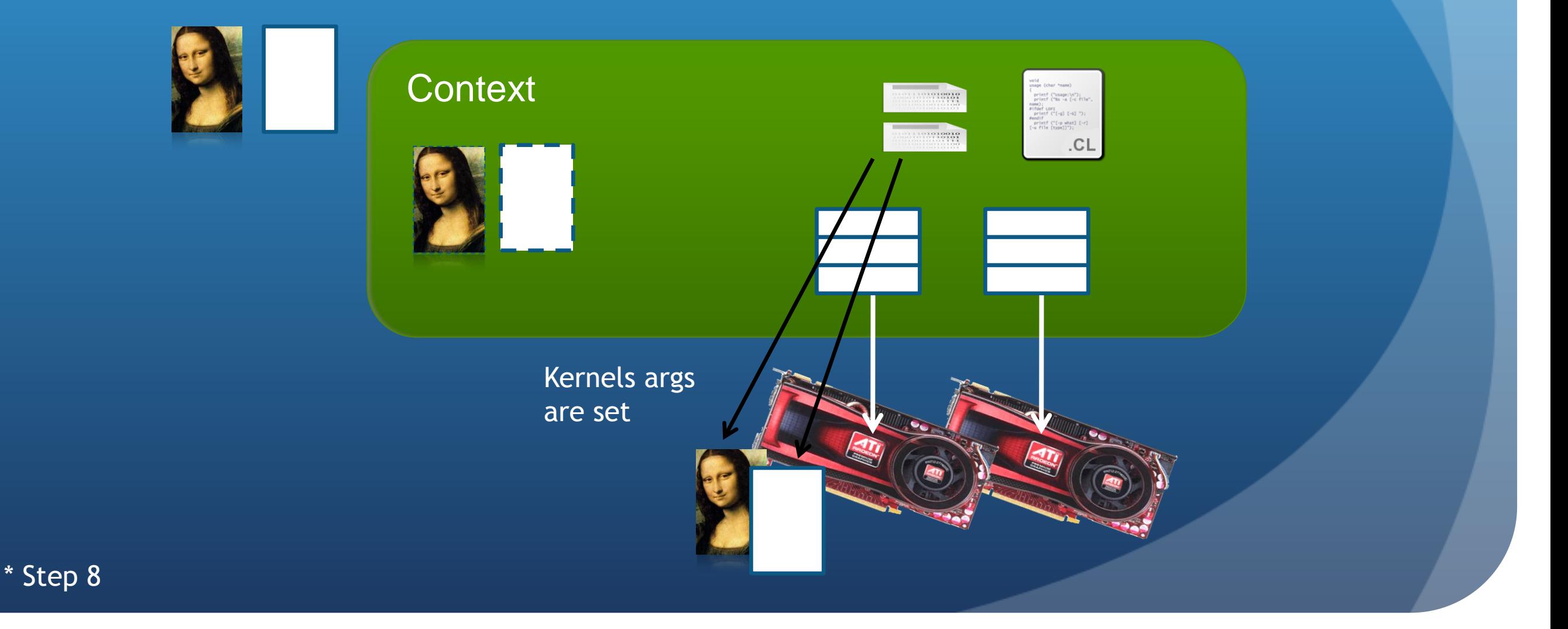

### Creating a Kernel

```
// TODO: use clCreateKernel to create a kernel from the vector
// addition function (named "vecadd")
\kernel = clCreateKernel(program, "vecadd", & status);
if (status != CL SUCCESS) {
    printf("clCreateKernel failed\n");
    exit(-1);J
// TODO: associate the input and output buffers with the kernel
// using clSetKernelArg()
status = clSetKernelArg(kernel, 0, sizeof(cl mem), &d A);
status |= clSetKernelArg(kernel, 1, sizeof(cl mem), &d B);
status |= clSetKernelArg(kernel, 2, sizeof(cl mem), &d C);
if (status != CL SUCCESS) {
    printf("clSetKernelArg failed\n");
    exit(-1);Ŧ
```
### Runtime Compilation

- There is a high overhead for compiling programs and creating kernels
	- Each operation only has to be performed once (at the beginning of the program)
		- The kernel objects can be reused any number of times by setting different arguments

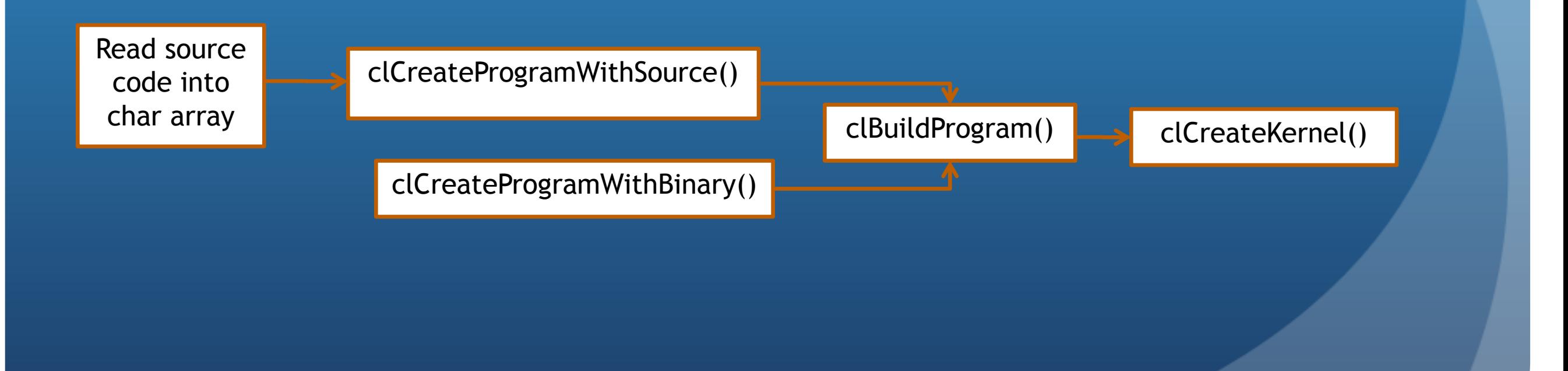

#### Kernel Threading Model

- Massively parallel programs are usually written so that each thread computes one part of a problem
	- For vector addition, we will add corresponding elements from two arrays, so each thread will perform one addition
	- If we think about the thread structure visually, the threads will usually be arranged in the same shape as the data

Consider a simple vector addition of 16 elements

2 input buffers (A, B) and 1 output buffer (C) are required

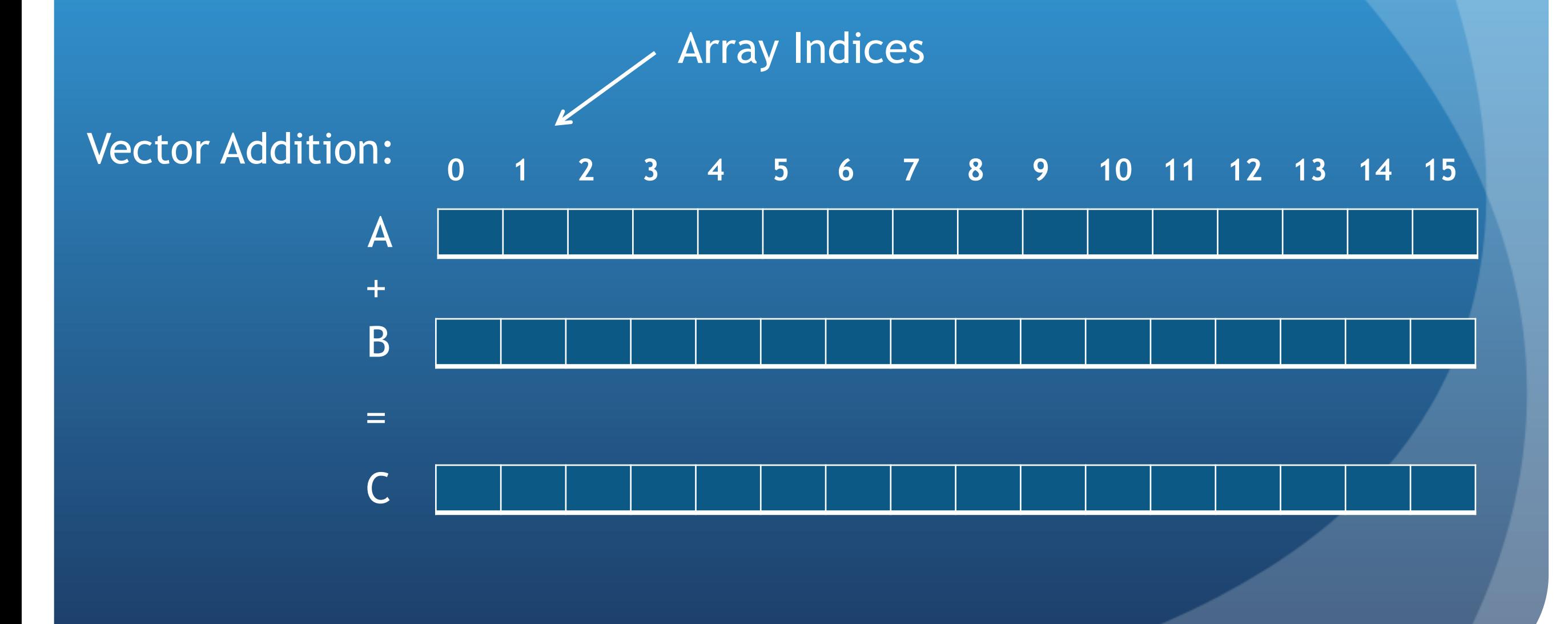

Create thread structure to match the problem

1-dimensional problem in this case

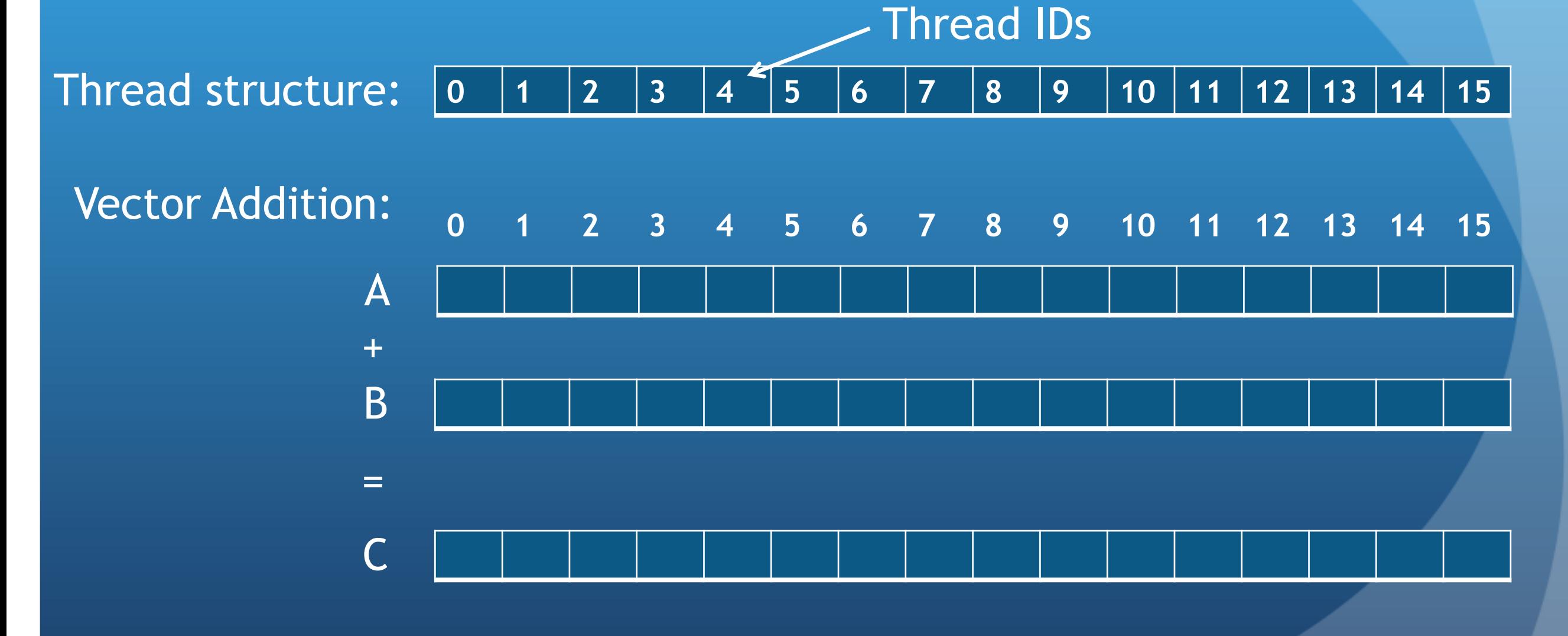

• Each thread is responsible for adding the indices corresponding to its ID

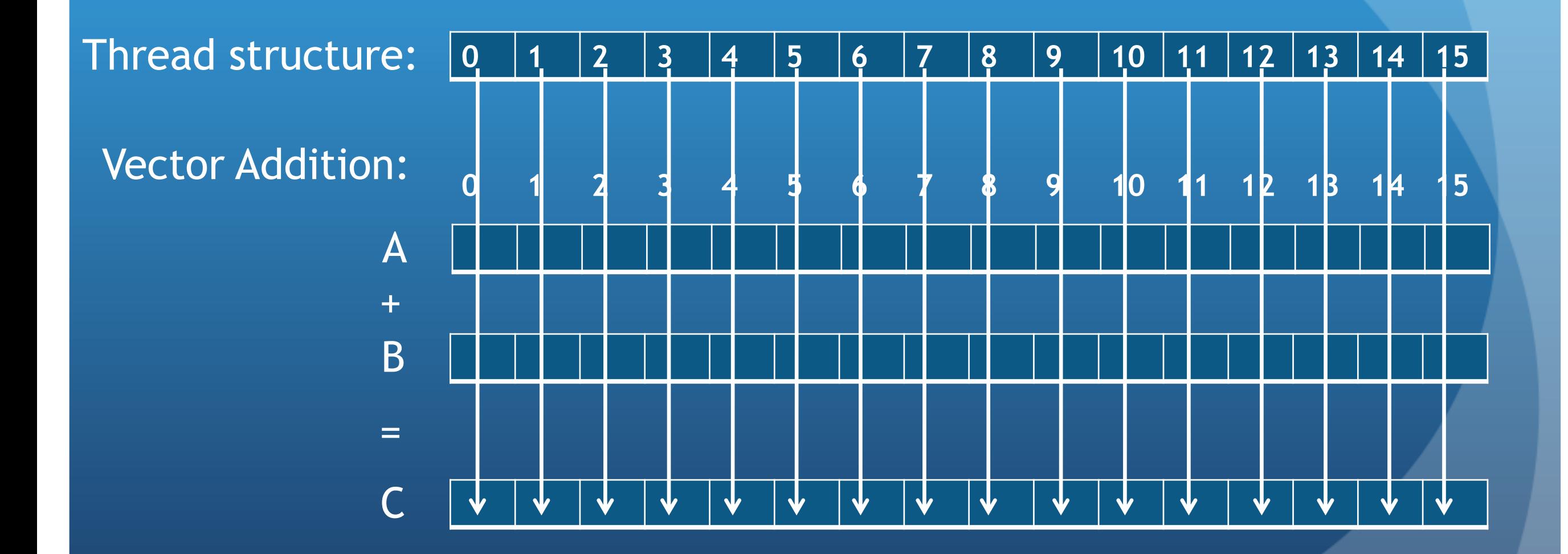

- OpenCL's thread structure is designed to be scalable
- Each instance of a kernel is called a work-item (though "thread" is commonly used as well)
- Work-items are organized as work-groups
	- Work-groups are independent from one-another (this is where scalability comes from)
- . An index space defines a hierarchy of work-groups and work-items

Work-items can uniquely identify themselves based on:

- A global id (unique within the index space)
- A work-group ID and a local ID within the work-group

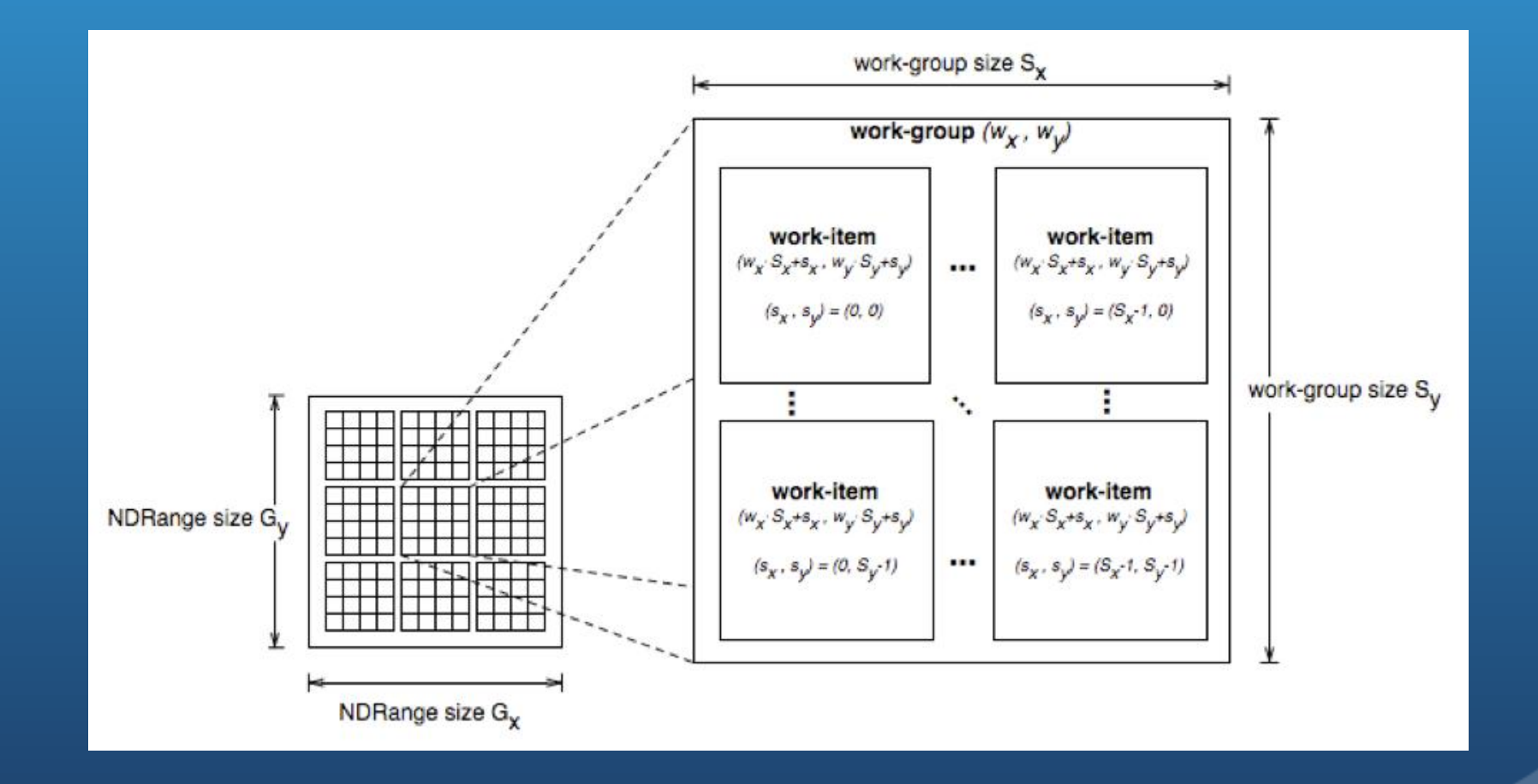

# CUDA Comparison

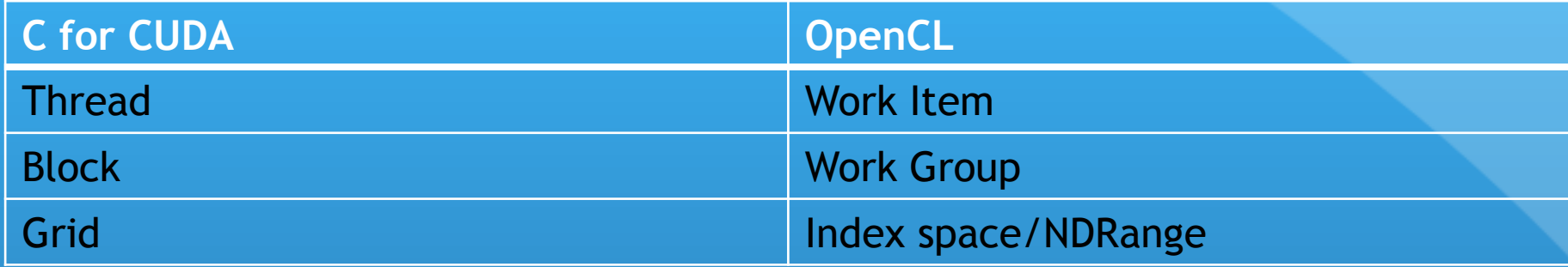

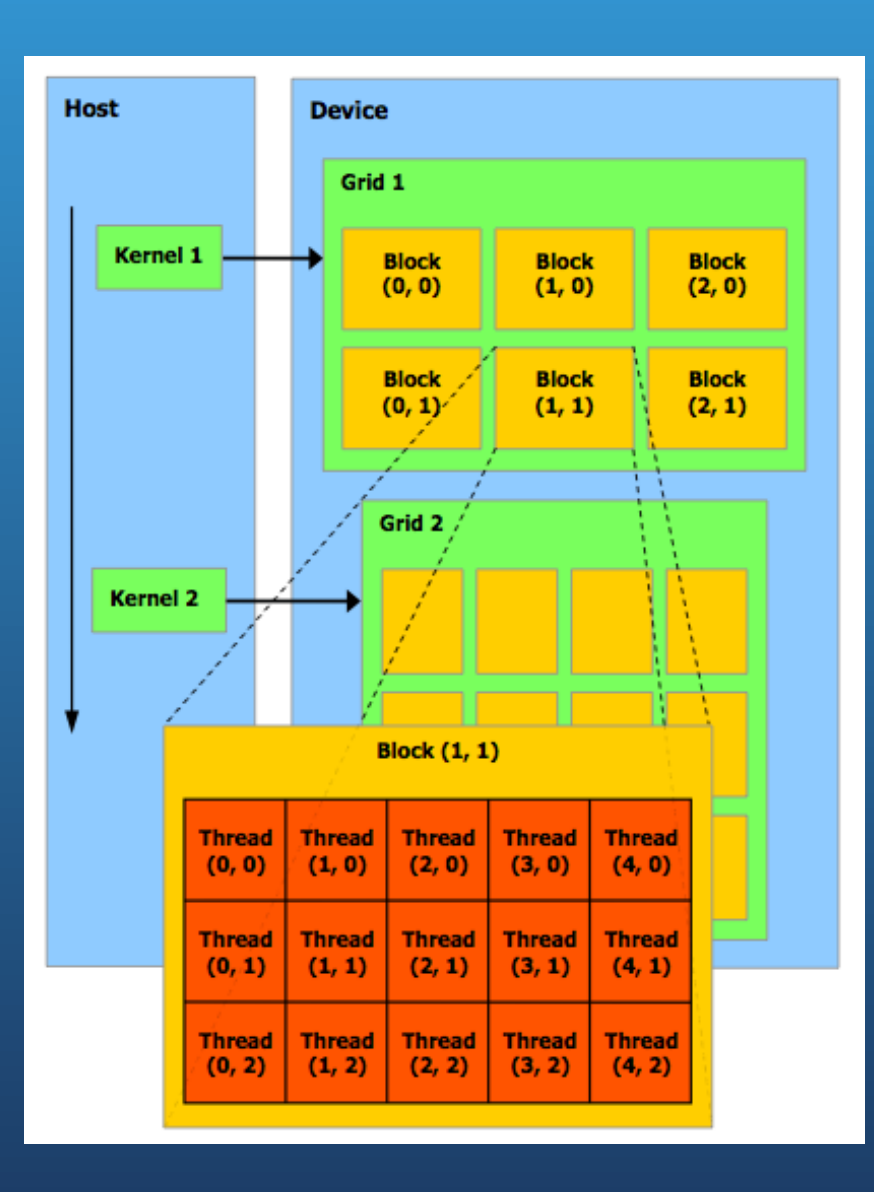

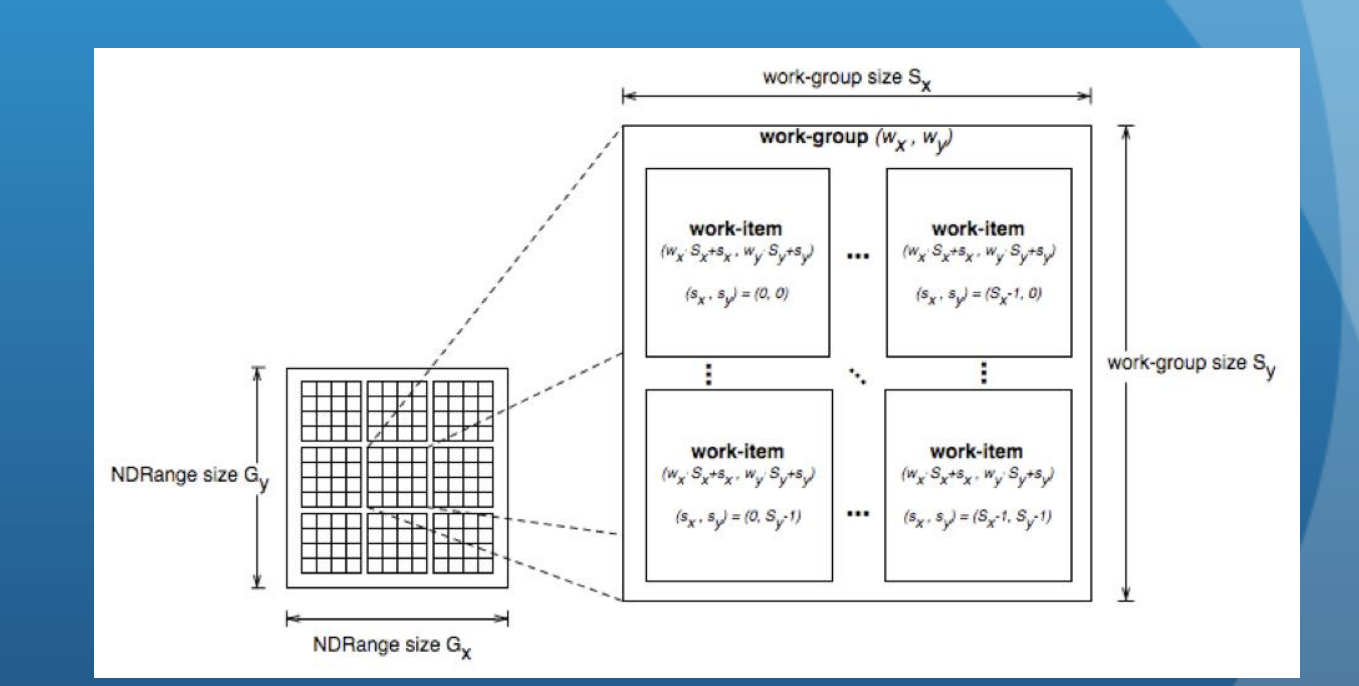

- API calls allow threads to identify themselves
- Threads can determine their global ID in each dimension
	- get\_global\_id(dim)
	- get\_global\_size(dim)
- Or they can determine their work-group ID and ID within the workgroup
	- get\_group\_id(dim)
	- get\_num\_groups(dim)
	- get\_local\_id(dim)
	- get\_local\_size(dim)
- $get\_global_id(0) = column, get\_global_id(1) = row$
- $get_number(0) * get_loss(z) = get_get\_ideal\_size(0)$  == get $global\_size(0)$

# CUDA Comparison

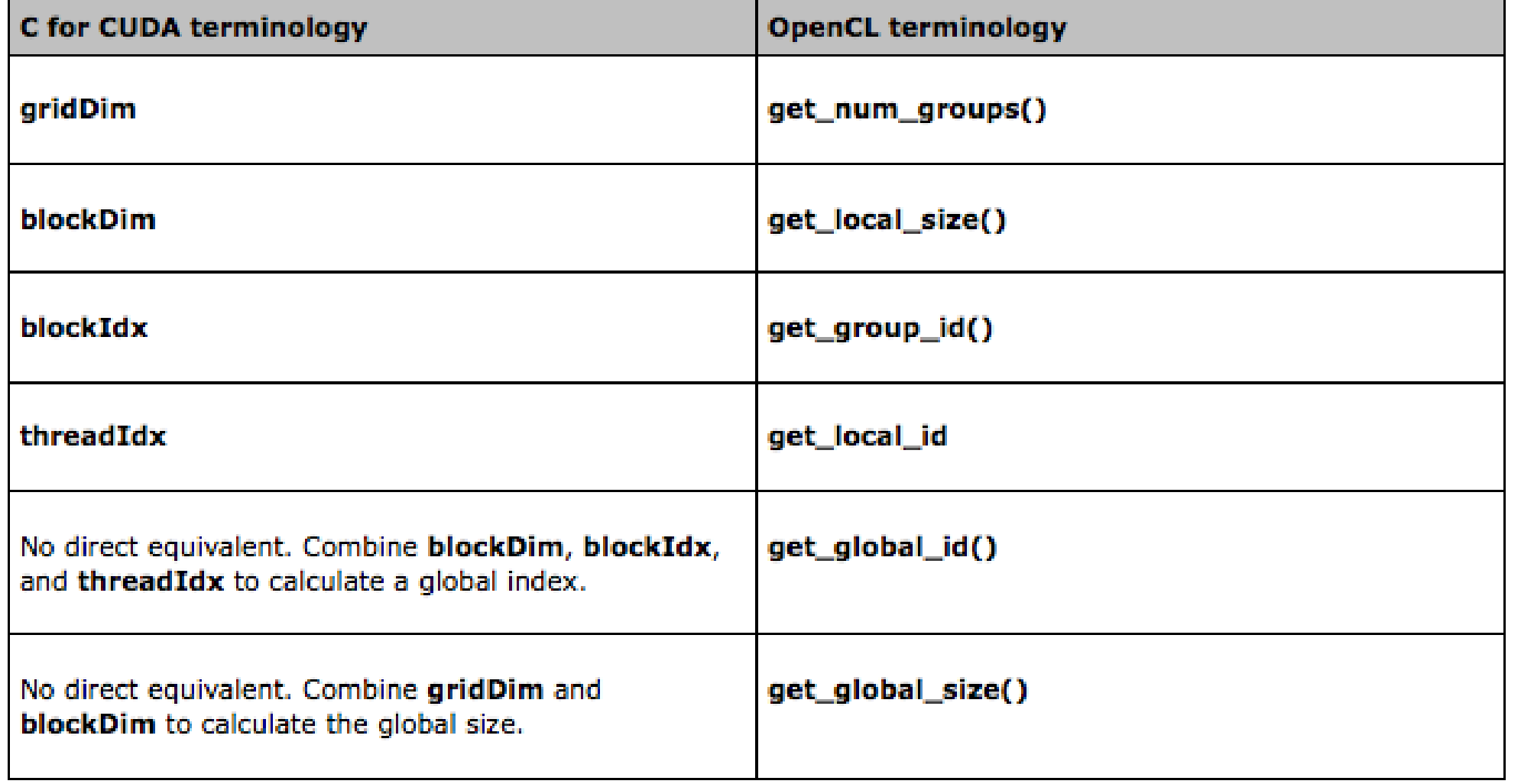

# Memory Model

• The OpenCL memory model defines the various types of memories (closely related to GPU memory hierarchy)

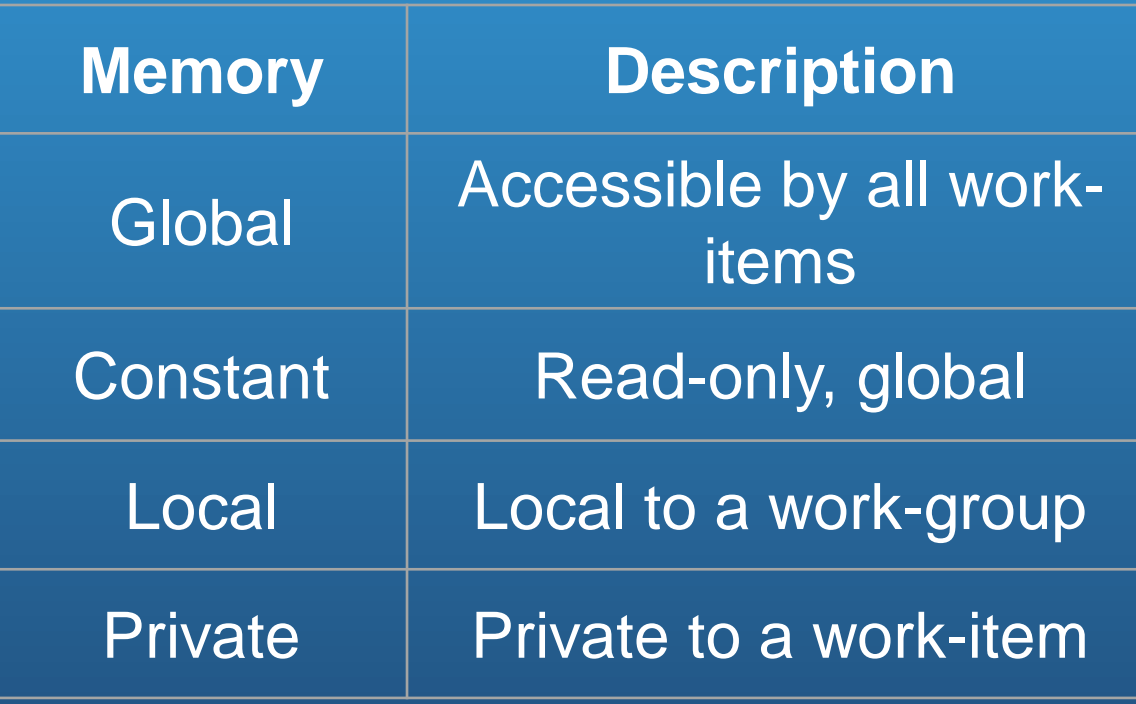

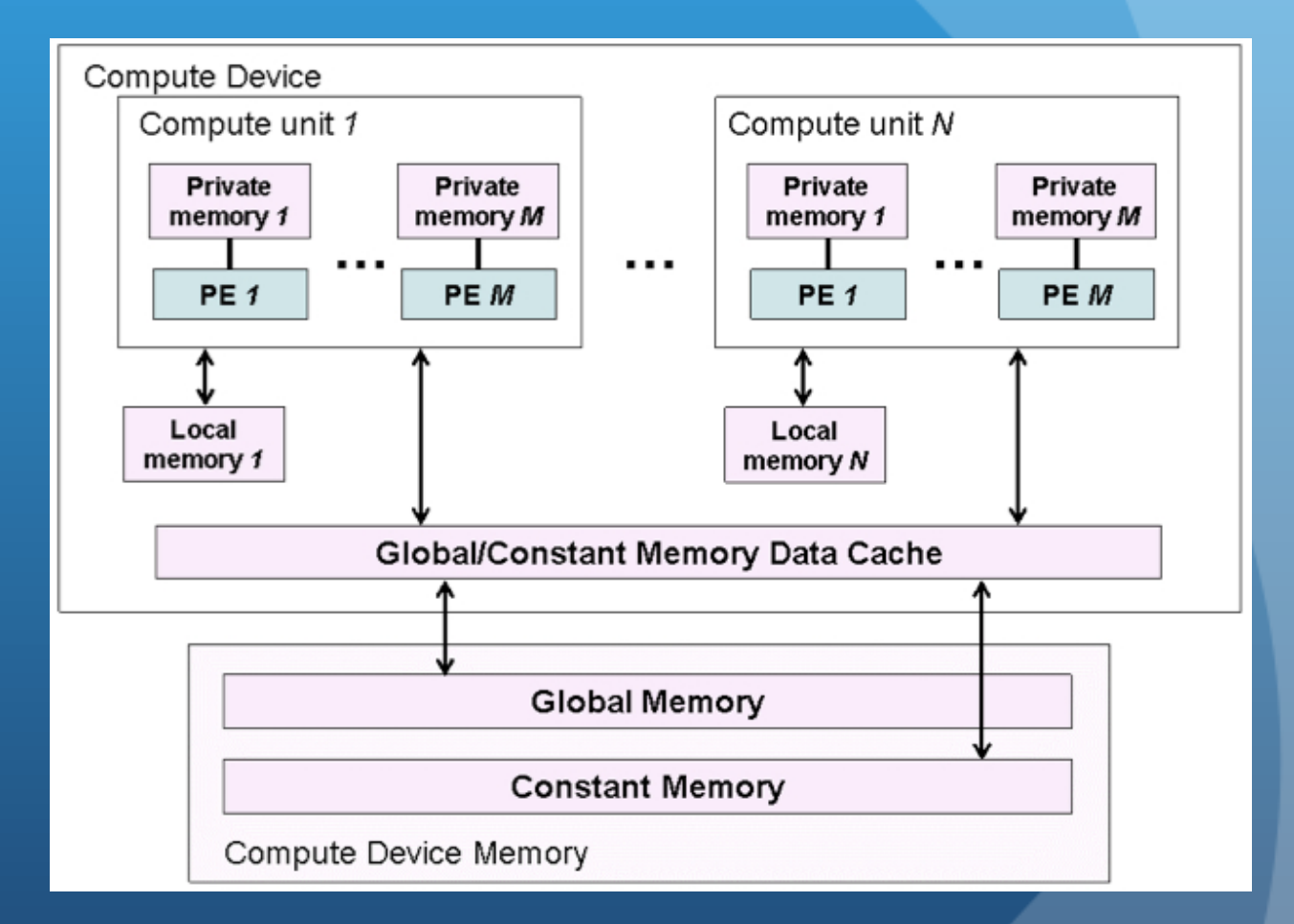

# CUDA Comparison

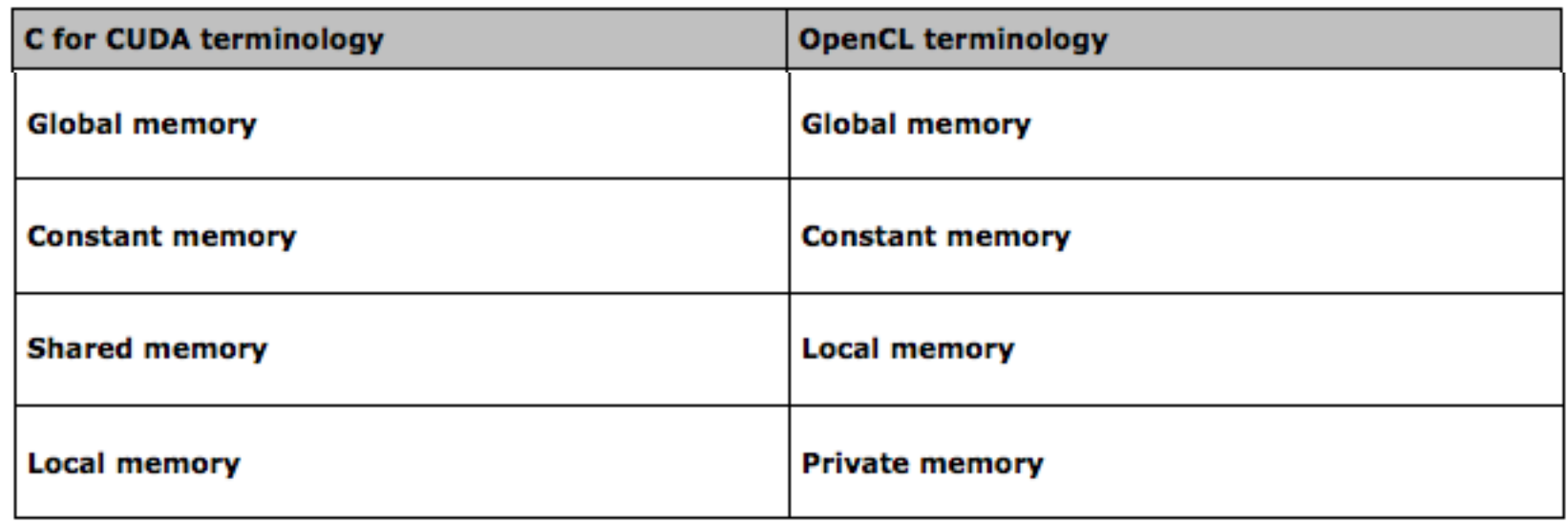

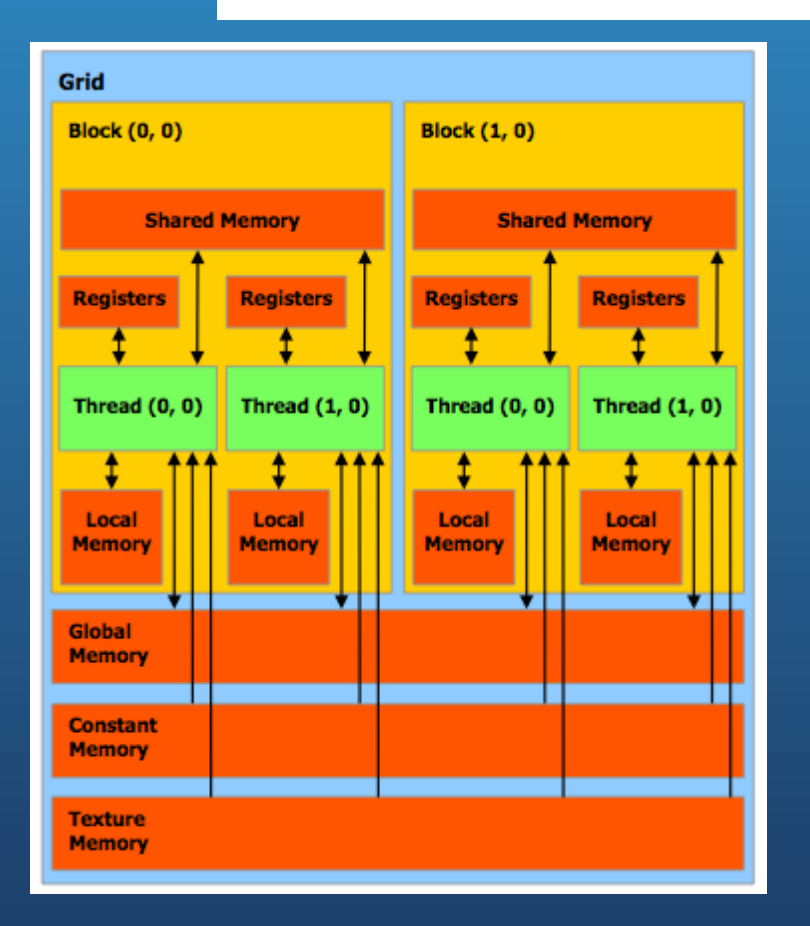

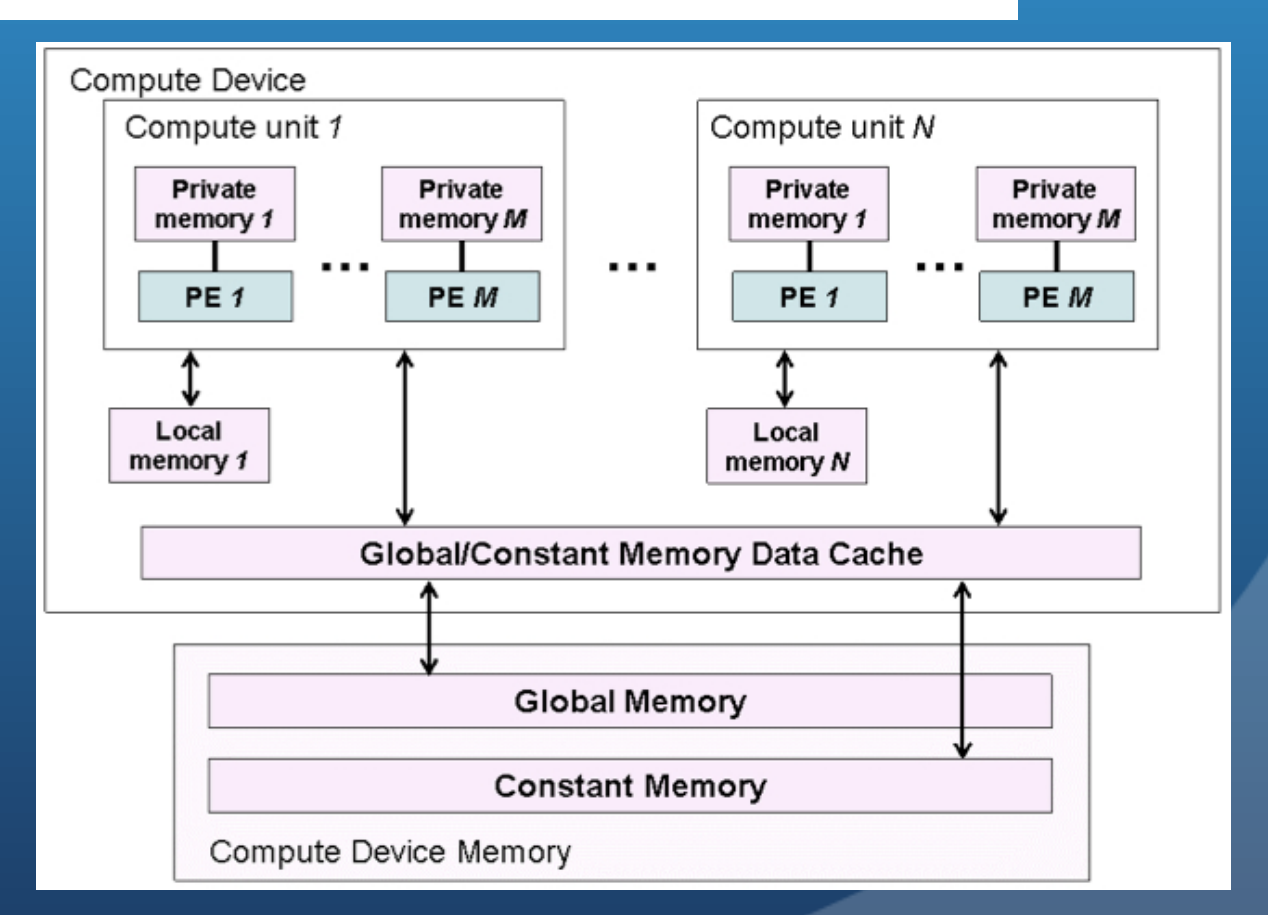

#### Memory Model

• Memory management is explicit

- Must move data from host memory to device global memory, from global memory to local memory, and back
- Work-groups are assigned to execute on compute-units
	- No guaranteed communication/coherency between different work-groups (no software mechanism in the OpenCL specification)

# Writing a Kernel

- One instance of the kernel is created for each thread
- Kernels:
	- Must begin with keyword \_\_kernel
	- Must have return type void
	- Must declare the address space of each argument that is a memory object (next slide)
	- Use API calls (such as get\_global\_id()) to determine which data a thread will work on

#### Address Space Identifiers

- global memory allocated from global address space
- constant a special type of read-only memory
- $\bullet$  \_local memory shared by a work-group
- \_\_private private per work-item memory
- \_read\_only/\_write\_only used for images
- Kernel arguments that are memory objects must be global, local, or constant

# CUDA Comparison

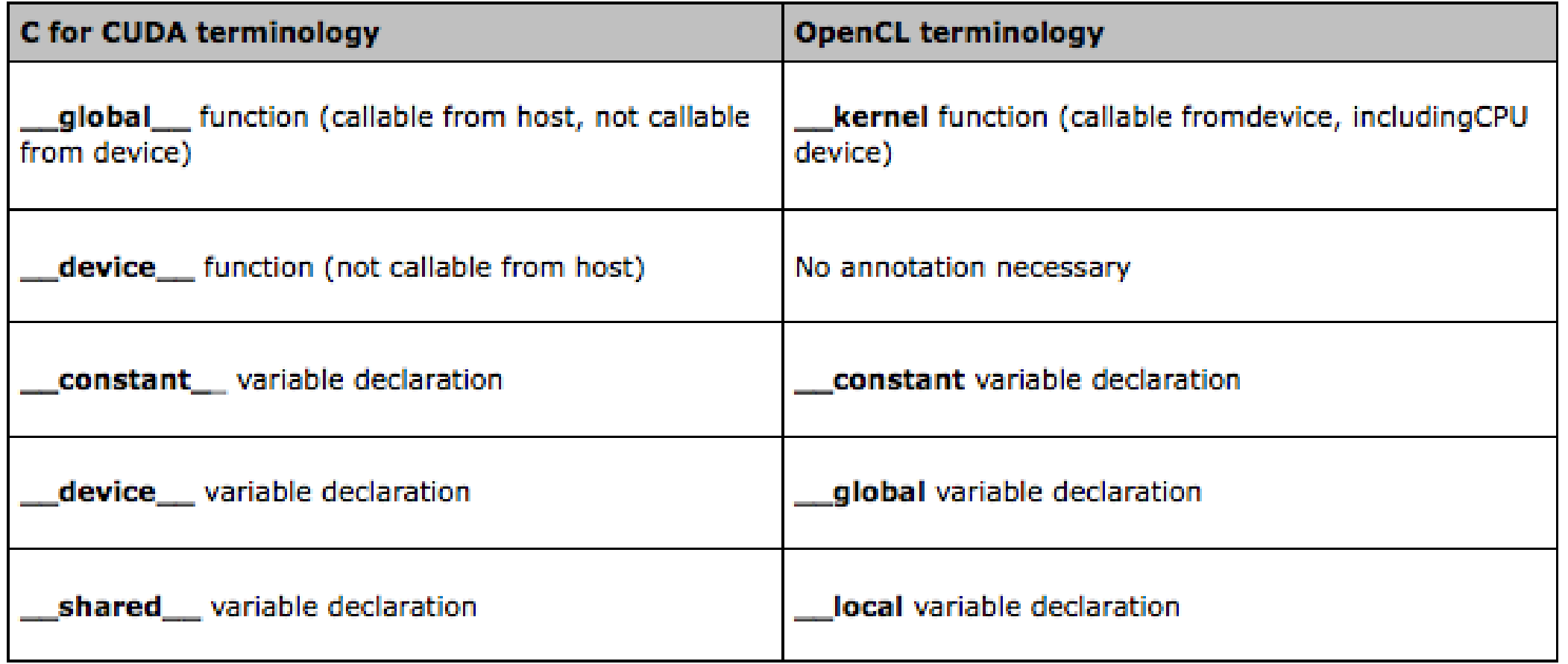

#### Example Kernel

• Simple kernel to copy data from input to output buffer

- Input and output data live in global memory
- get\_global\_id(0) returns the thread ID in the X direction
	- Since the data is treated as an array, the thread structure will only be in one dimension

```
kernel void
\overline{Copy1} (global const float * input, global float * output)
  uint gid = get global id(0);
  output[gid] = input[gid];
  return:
```
### Writing a Kernel

```
kernel
void vecadd ( global int *A,
            global int *B,
             \sqrt{g}lobal int *C) {
```

```
// TODO: Fill in the kernel so that a work-item
// adds the corresponding locations of 'A' and 'B', and
// stores the result in 'C'.
int idx = get global id(0);
```
 $C[idx] = A[idx] + B[idx];$ 

ŀ

- Need to set the dimensions of the index space, and (optionally) of the work-group sizes
- Kernels execute asynchronously from the host
	- clEnqueueNDRangeKernel just adds is to the queue, but doesn't guarantee that it will start executing

cl int

clEnqueueNDRangeKernel (cl command queue command queue, cl kernel kernel, cl uint work dim, const size\_t \*global\_work\_offset, const size t \*global work size, const size t \*local work size, cl\_uint num\_events\_in\_wait\_list, const cl event \*event wait list, cl event  $*$ *event*)

- Tells the device associated with a command queue to begin executing the specified kernel
- The global (index space) must be specified and the local (work-group) sizes are optionally specified
- A list of events can be used to specify prerequisite operations that must be complete before executing

- A thread structure defined by the index-space that is created
	- Each thread executes the same kernel on different data

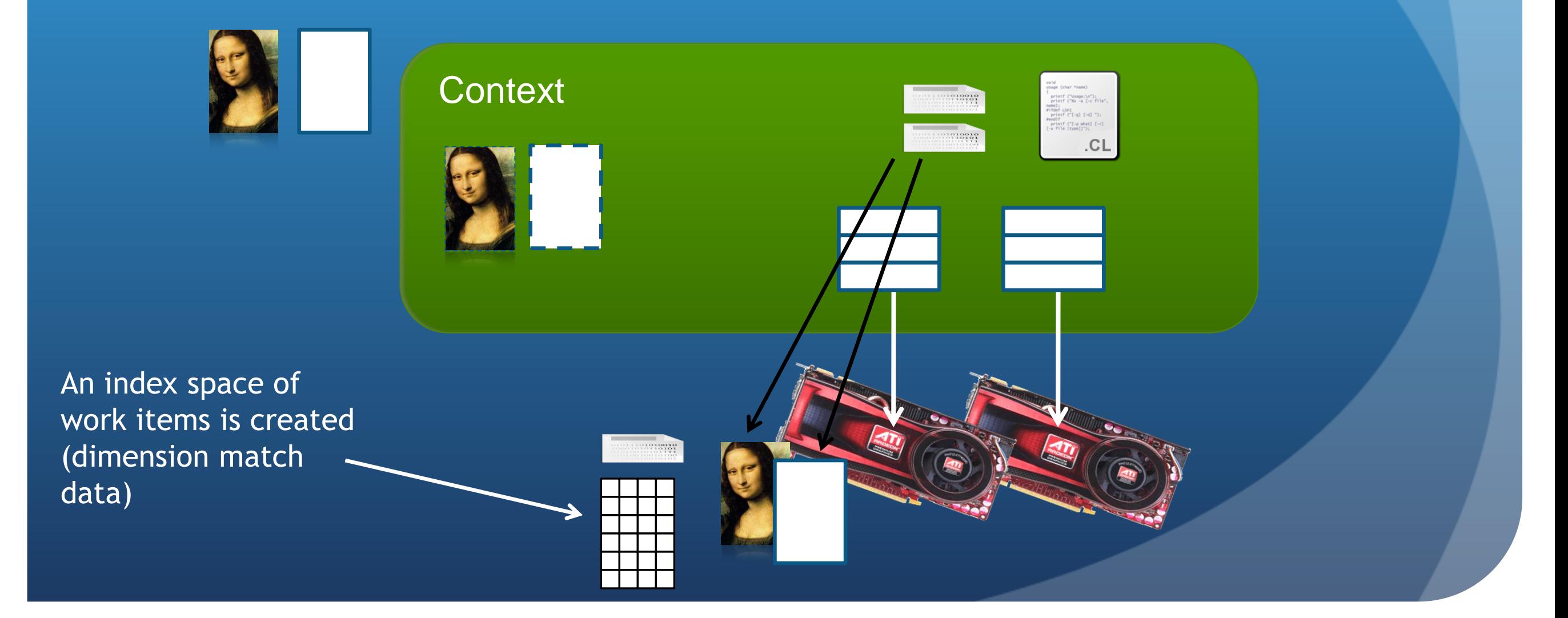

- A thread structure defined by the index-space that is created
	- Each thread executes the same kernel on different data

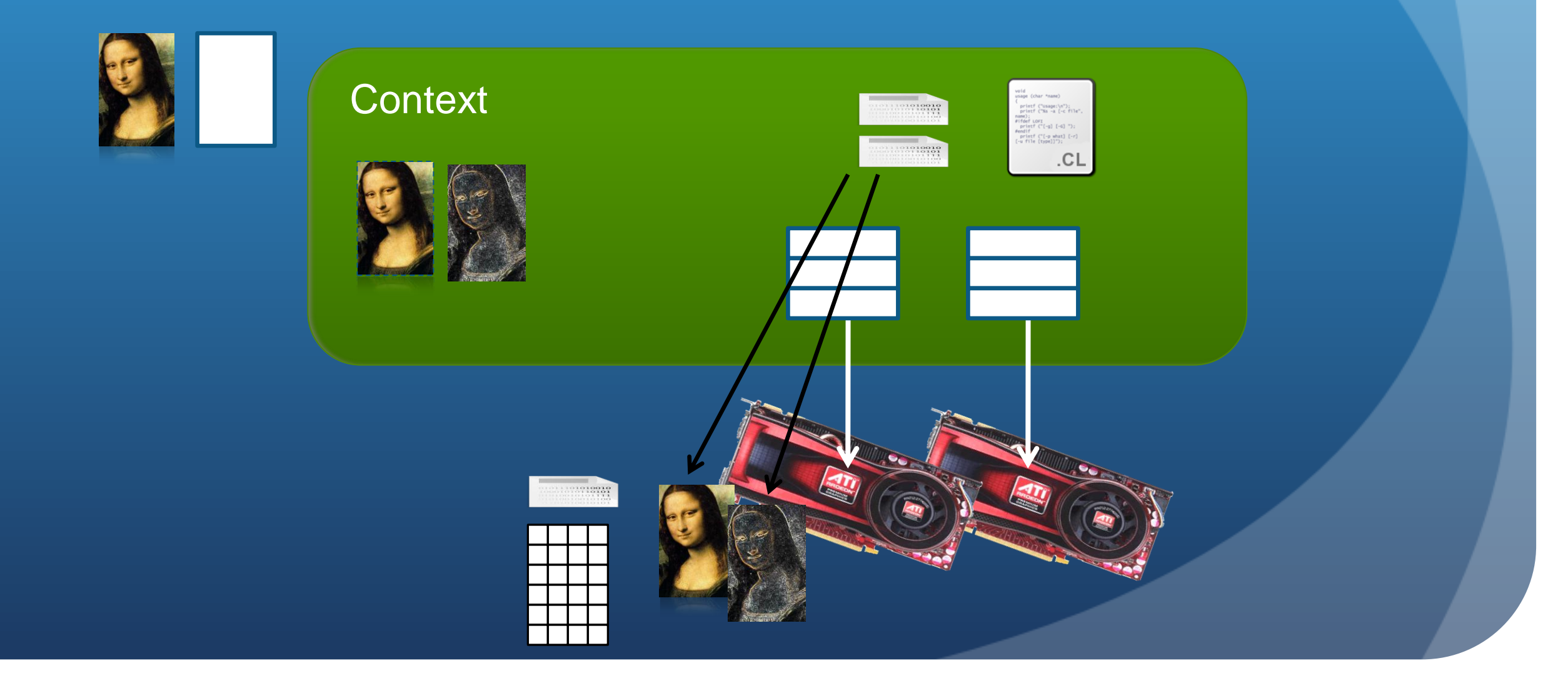

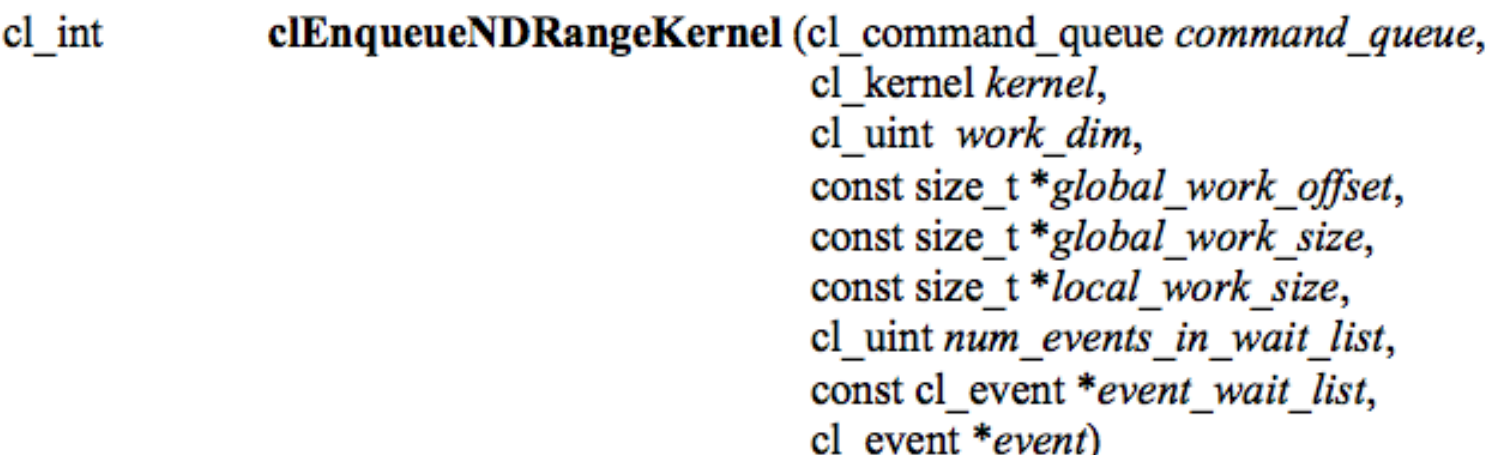

- Tells the device associated with a command queue to begin executing the specified kernel
- The global (index space) must be specified and the local (work-group) sizes are optionally specified
- A list of events can be used to specify prerequisite operations that must be complete before executing

```
// TODO: Execute the kernel by using clEnqueueNDRangeKernel().
// 'globalWorkSize' is the 1D dimension of the work-items
status = clEnqueueNDRangeKernel(cmdQueue, kernel, 1, NULL, globalWorkSize,
                                NULL, 0, NULL, NULL);
if (status != CL SUCCESS) {
    printf("clEnqueueNDRangeKernel failed\n");
    exit(-1);
```
### Copying Data Back

- The last step is to copy the data back from the device to the host
- Similar call as writing a buffer to a device, but data will be transferred back to the host

```
cl_int clEnqueueReadBuffer (cl_command_queue command_queue,
                               cl_mem buffer,
                               cl bool blocking read,
                               size t offset,
                               size t cb,
                               void *ptr,
                               cl uint num events in wait list,
                               const cl event *event wait list,
                               cl event *event)
```
# Copying Data Back

- A thread structure defined by the index-space that is created
	- Each thread executes the same kernel on different data

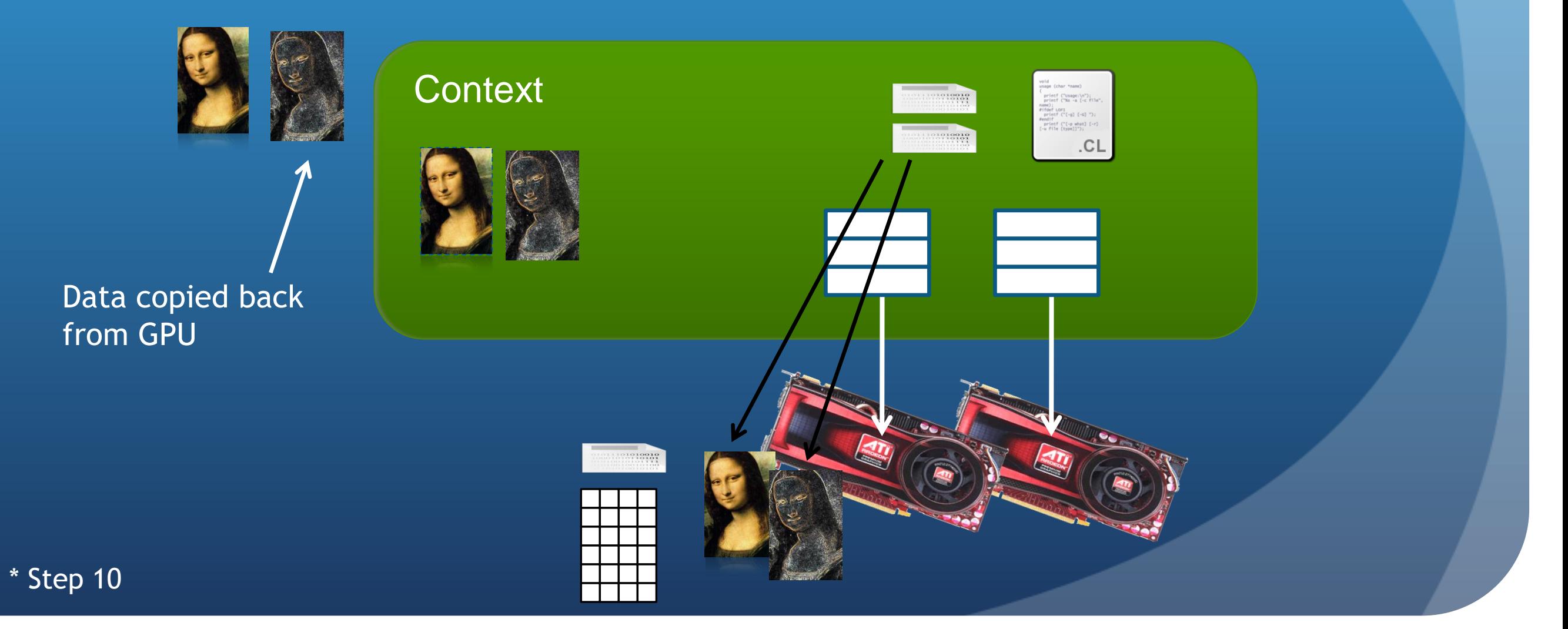

# Copying Data Back

// TODO: Use clEnqueueReadBuffer() read the OpenCL output buffer (d C) // to the host output array (C) clEnqueueReadBuffer(cmdQueue, d C, CL TRUE, 0, datasize, C,  $0$ , NULL, NULL);

# Big Picture

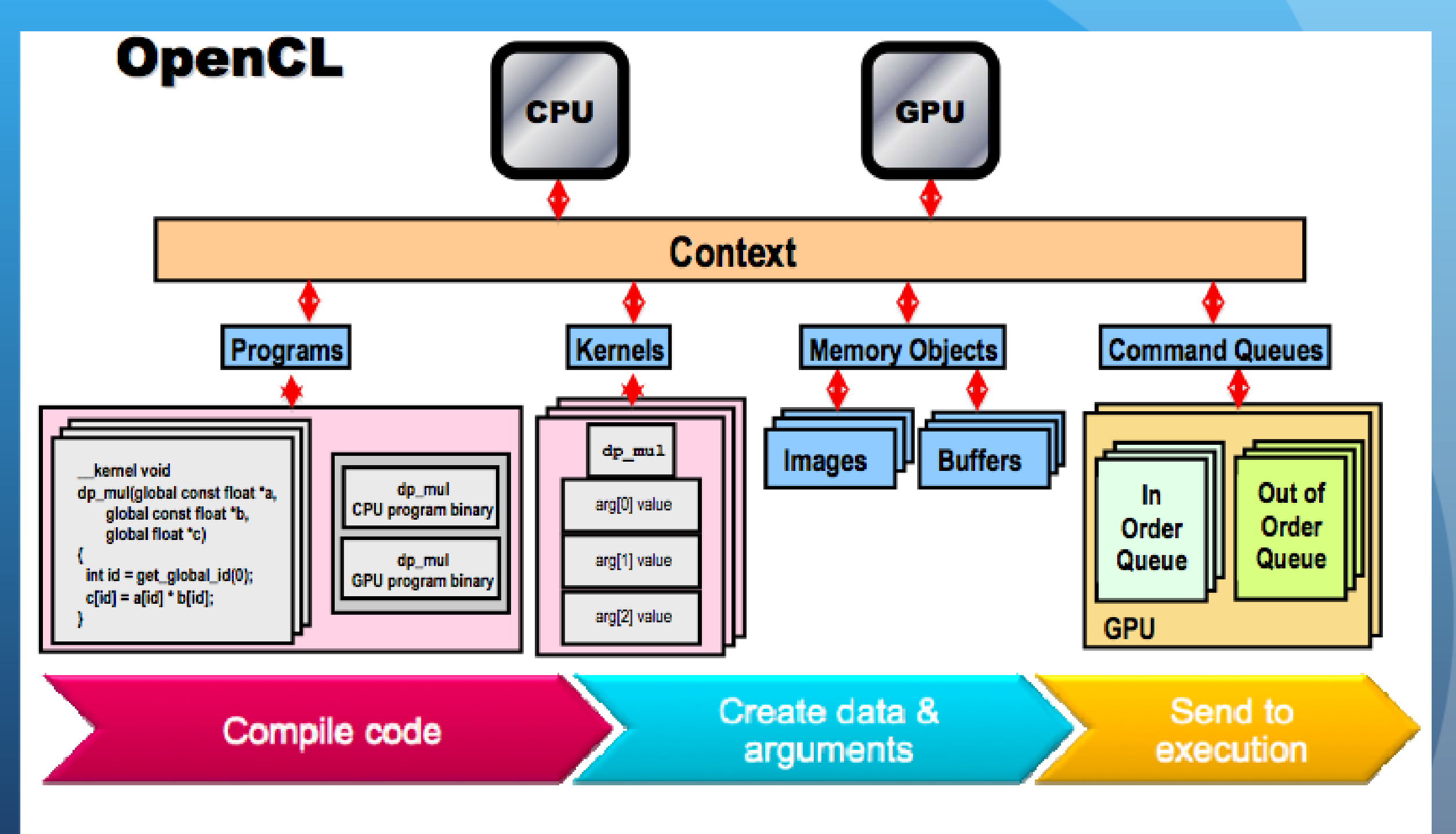

© Copyright Khronos Group, 2009 - Page 15

#### Releasing Resources

- Most OpenCL resources/objects are pointers that should be freed after they are done being used
- There is a clRelase{Resource} command for most OpenCL types
	- Ex: clReleaseProgram(), clReleaseMemObject()

# Error Checking

- OpenCL commands return error codes as negative integer values
	- Return value of 0 indicates CL\_SUCCESS
	- Negative values indicates an error
		- cl.h defines meaning of each return value

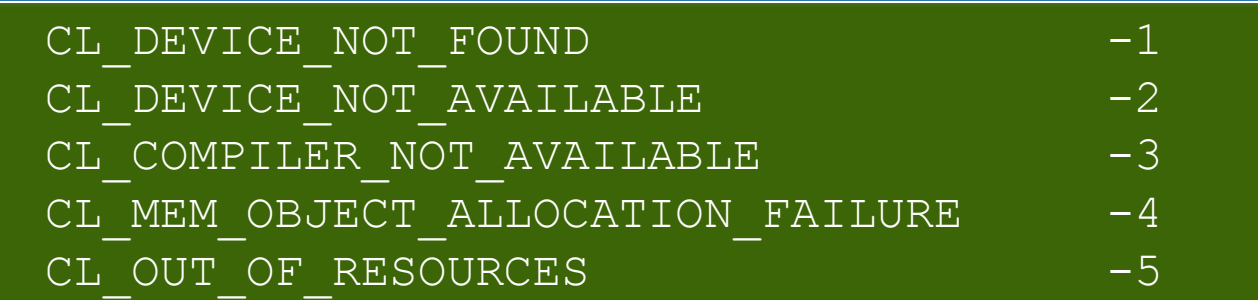

**Note:** Errors are sometimes reported asynchronously

# OpenCL vs. CUDA (runtime)

clGetPlatformIDs clGetDeviceIDs clCreateContext clCreateCommandQueue clCreateBuffer clEnqueueWriteBuffer clCreateProgramWithSource clBuildProgram clCreateKernel clSetKernelArg clEnqueueNDRangeKernel clEnqueueReadBuffer clRelease\*

<not needed>

cudaMalloc

cudaMemcpy

kernel <<< dims >>> args

cudaMemcpy

cudaFree